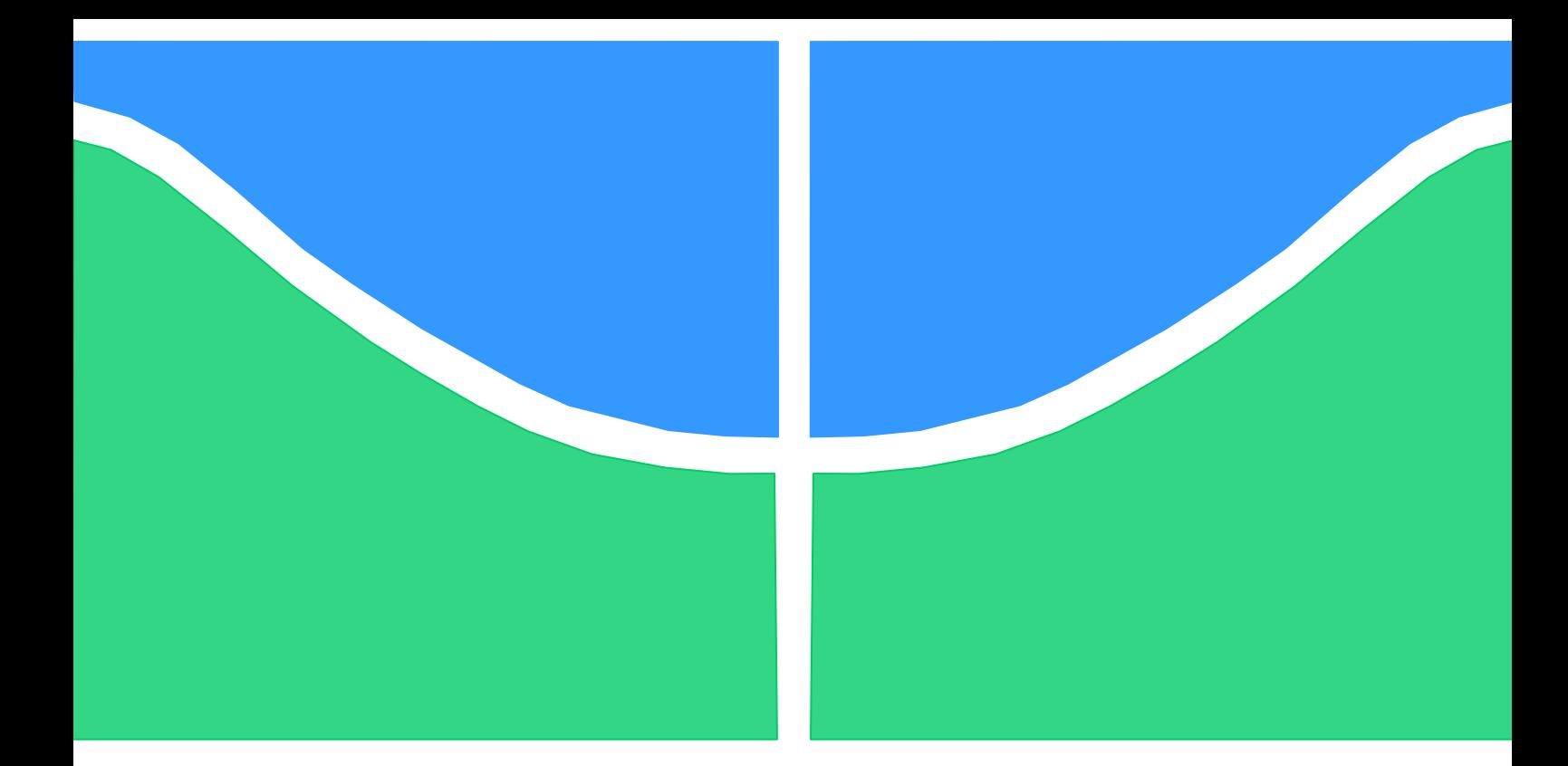

## **TRABALHO DE CONCLUSÃO DE CURSO**

# **DESENVOLVIMENTO DE UM APARELHO PARA ELETROESTIMULAÇÃO**

**Iury Barbosa Pinto Rodrigues**

**Brasília, Julho de 2019**

**UNIVERSIDADE DE BRASÍLIA**

**Faculdade de Tecnologia**

UNIVERSIDADE DE BRASÍLIA (UnB) Faculdade de Tecnologia (FT)

## TRABALHO DE CONCLUSÃO DE CURSO

# **DESENVOLVIMENTO DE UM APARELHO PARA ELETROESTIMULAÇÃO**

### **Iury Barbosa Pinto Rodrigues**

Trabalho de Conclusão de Curso submetido à Faculdade de Tecnologia (FT), da Universidade de Brasília (UnB), como requisito parcial para obtenção do grau de Engenheiro Eletricista.

### **Banca Examinadora:**

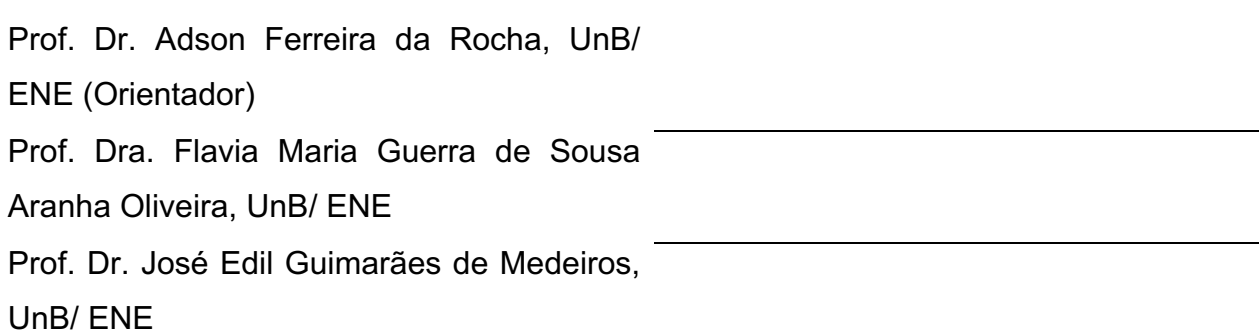

## **Agradecimentos**

Agradeço a Deus, aos meus pais Edimar e Simone, à UnB (Universidade de Brasília), ao Prof. Adson, pela orientação no desenvolvimento deste trabalho, e a todos os professores.

*"*Avalie suas convicções, questione-as, adicione as competências necessárias e trabalhe duro, não espere resultados diferentes agindo da mesma forma*".*

Ivan Postigo

#### **RESUMO**

De acordo com o censo demográfico de 2000, cerca de 0,9% da população brasileira apresenta alguma deficiência decorrente da lesão medular. Esse problema acarreta perda total ou parcial da capacidade de tossir, o que tem sido uma das principais causas de morte dos indivíduos que apresentam essa deficiência. A estimulação elétrica neuromuscular (EENM) pode ser utilizada para elicitar a tosse, a fim de contornar esse problema. Por isso, neste trabalho, foi desenvolvido um protótipo de um estimulador elétrico. Para isso, alguns defeitos foram resolvidos, o circuito foi aprimorado, uma placa de circuito impresso (PCI) foi produzida, e um *software* foi desenvolvido utilizando o Arduino. Testes realizados, em *protoboard*, permitiram identificar o sinal nas diversas partes do circuito. As formas de onda desenvolvidas, na plataforma Arduino, foram observadas no osciloscópio e constatadas as características desejadas. Testes realizados, com uma lâmpada neon, permitiram constatar o funcionamento do circuito, e a possibilidade de contração diafragmática.

**Palavras-chave**: Lesão Medular. Estimulação Elétrica Neuromuscular. Placa de Circuito Impresso.

#### **ABSTRACT**

According to the demographic census of 2000, about 0.9% of the Brazilian population has some deficiency due to spinal cord injury. This problem causes total or partial loss of coughing capacity, which has been one of the main causes of death in individuals with this impairment. Neuromuscular electrical stimulation (NMES) can be used to elicit cough in individuals with this problem. Therefore, in this work, a prototype of an electric stimulator was developed. For this, some defects were fixed, the circuit was improved, a printed circuit board (PCI) was produced, and a software was developed using Arduino. Protoboard tests allowed the signal to be observed in the various parts of the circuit. The waveforms developed on the Arduino platform were observed on the oscilloscope and the desired characteristics were verified.

Tests carried out with a neon lamp showed the operation of the circuit and the possibility of diaphragmatic contraction.

**Keywords**: Spinal cord injury. Neuromuscular Electrical Stimulation. Printed circuit board.

# **SUMÁRIO**

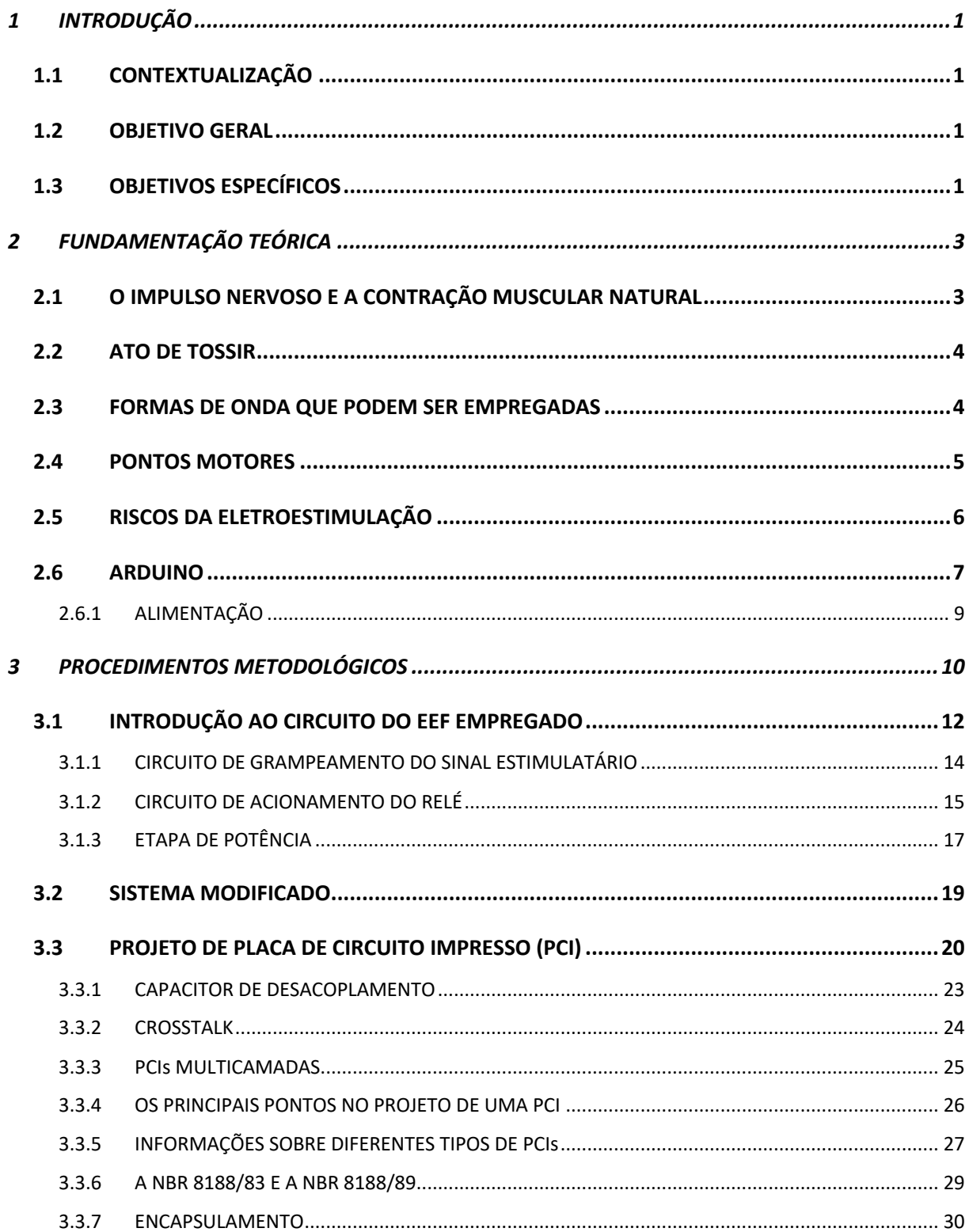

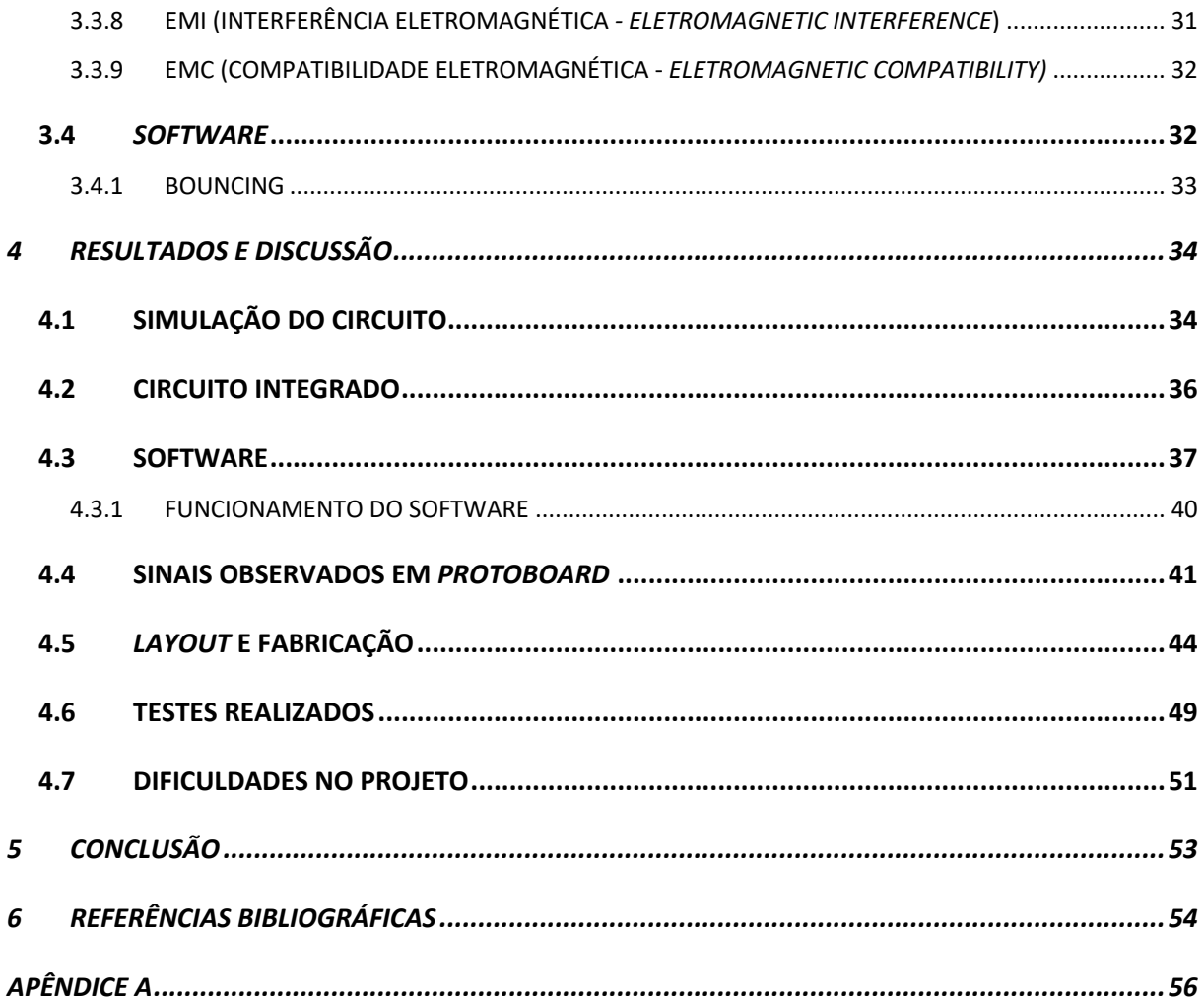

# **LISTA DE FIGURAS**

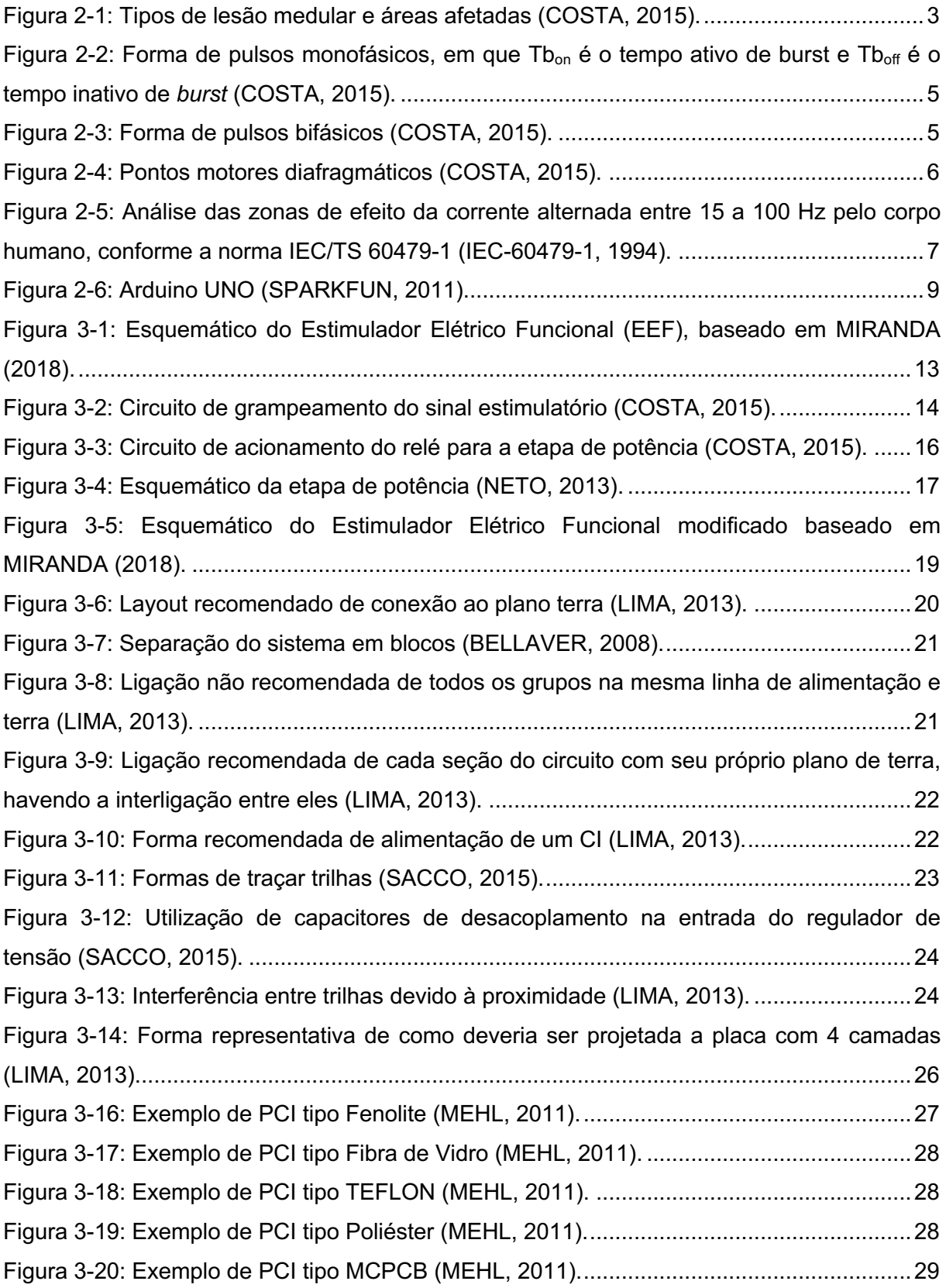

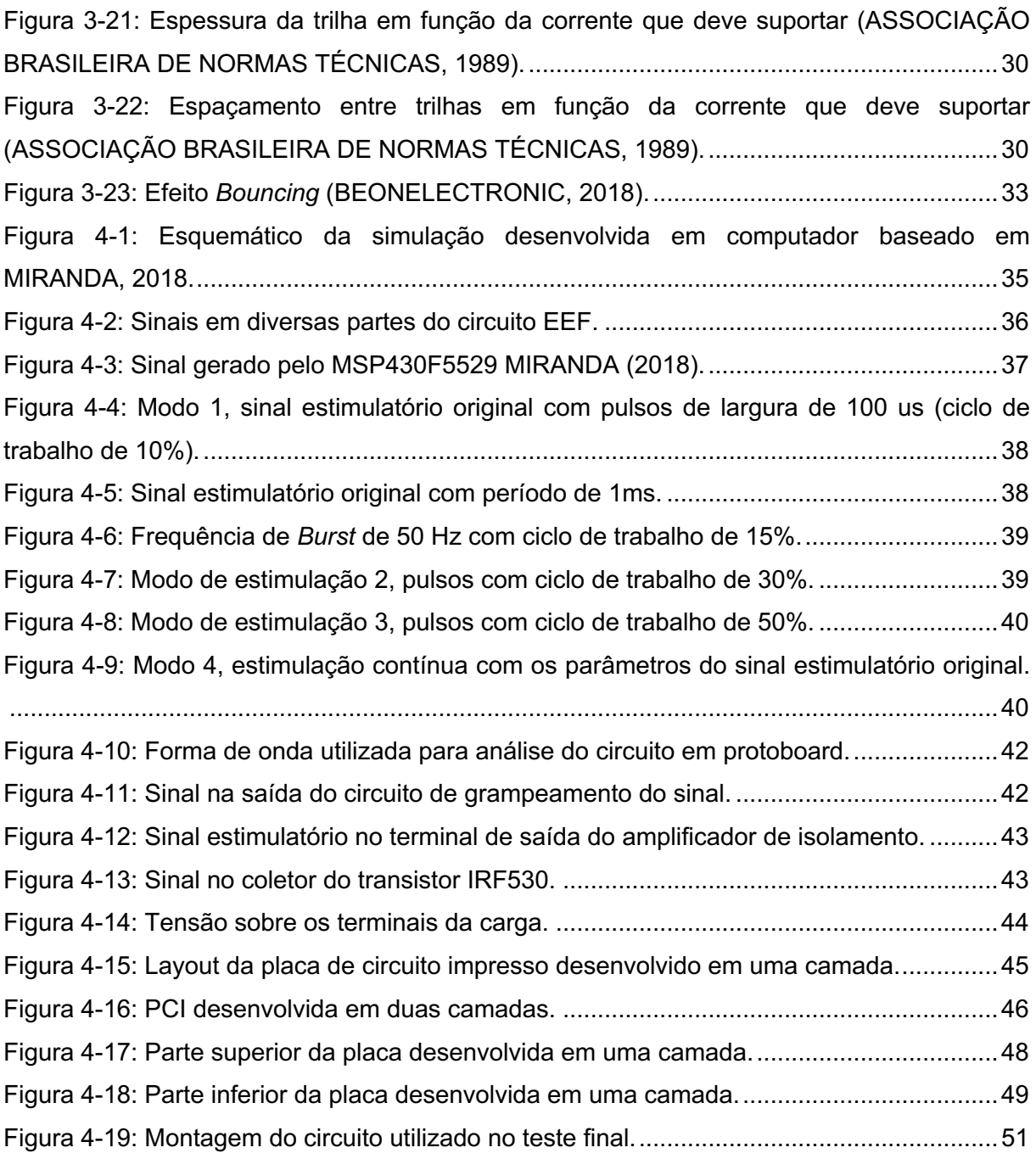

# **LISTA DE ABREVIATURAS E SIGLAS**

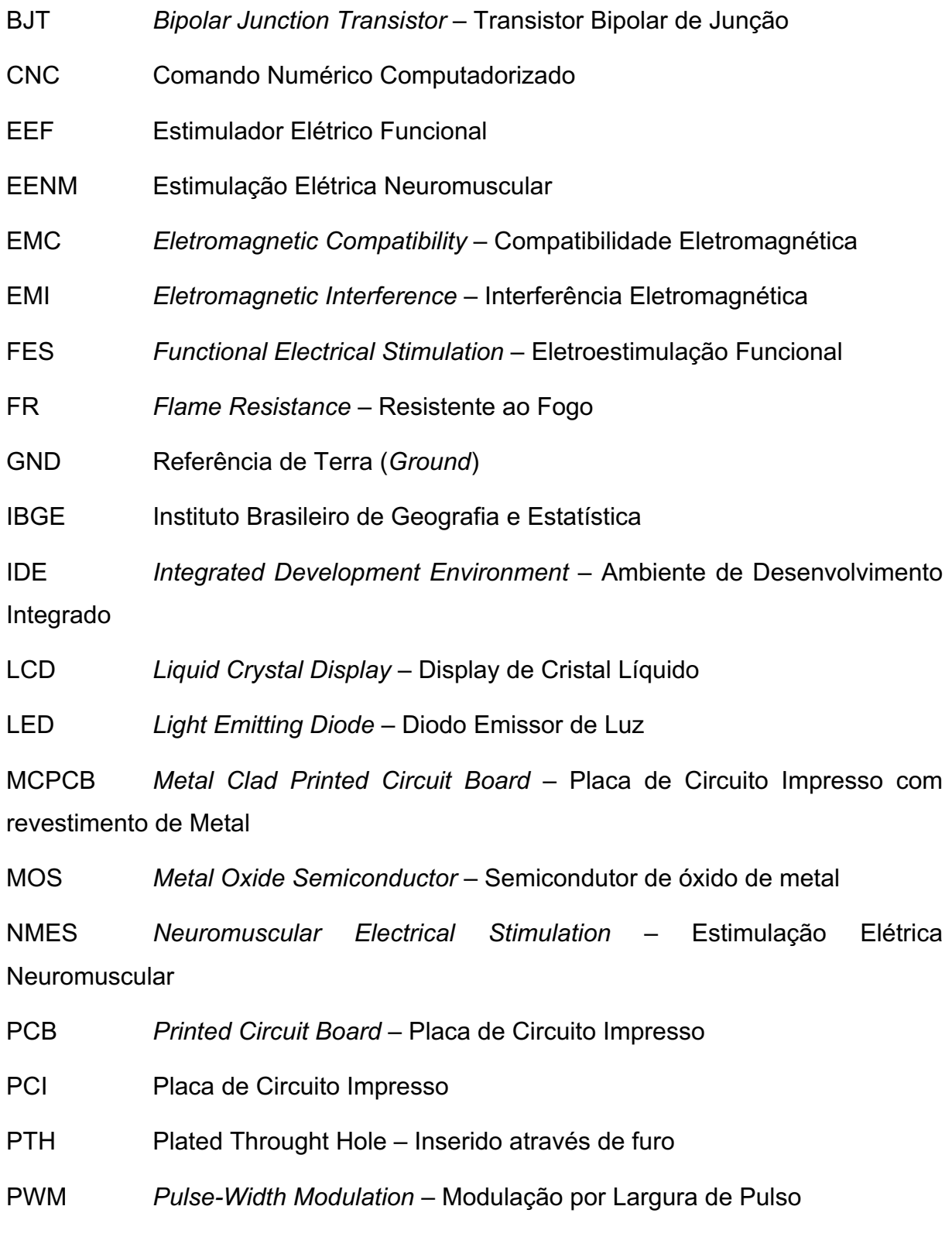

SMD *Surface Mount Device* – Dispositivo de Montagem sobre superfície

- SNC Sistema Nervoso Central
- SNP Sistema Nervoso Periférico
- USB *Universal Serial Bus* Barramento Serial Universal

## **1 INTRODUÇÃO**

#### **1.1 CONTEXTUALIZAÇÃO**

De acordo com Blanco Rodrigues (2016), cerca de 90 milhões de pessoas no mundo apresentam algum tipo de lesão medular. No Brasil, cerca de 0,9% da população brasileira apresenta essa deficiência (IBGE, 2000). A lesão medular pode ser causada por doenças que afetam o tecido nervoso ou traumas decorrentes de acidentes. A estimulação elétrica neuromuscular (EENM), também chamada de estimulação elétrica funcional (EEF), vem sendo utilizada com o objetivo de restaurar ou, até mesmo, melhorar as funções perdidas ou debilitadas decorrentes desse problema (KRUEGER-BECK et al., 2011), já que a incapacidade de tossir, de forma satisfatória, tem sido uma das principais causas de morte dos indivíduos que apresentam paralisia total, ou parcial, dos músculos do diafragma (COSTA, 2015).

#### **1.2 OBJETIVO GERAL**

O objetivo do presente trabalho é o desenvolvimento de um protótipo de um estimulador elétrico, que tem a finalidade de promover uma contração muscular específica (diafragmática), com o objetivo de provocar tosse em pacientes que possuem essa função debilitada.

#### **1.3 OBJETIVOS ESPECÍFICOS**

A partir do objetivo geral, definiram-se os seguintes objetivos específicos:

- a) analisar o circuito original criado por Neto (2013); aprimorado por Costa (2015); e reunido por Miranda (2018);
- b) resolver alguns defeitos no circuito reunidos por Miranda (2018);
- c) modificar o circuito do EEF desenvolvido;
- d) aprimorar a simulação do circuito reunido por Miranda (2018);
- e) testar em *Protoboard* o sistema modificado;
- f) desenvolver uma placa de circuito impresso (PCI);
- g) desenvolver um *software* aprimorado na plataforma Arduino;
- h) testar o protótipo do estimulador elétrico funcional desenvolvido.

Com a finalidade de contribuir para que os objetivos propostos sejam alcançados, este trabalho foi estruturado da seguinte forma: o capítulo 2 apresentou a fundamentação teórica, consistindo em uma breve explicação sobre a lesão medular, a estimulação elétrica, os riscos da eletroestimulação e a descrição sobre a plataforma Arduino; o capítulo 3 abordou os procedimentos metodológicos empregados, abrangendo as seguintes etapas: o estudo do circuito estimulatórío, a alteração do circuito, a simulação do circuito, o desenvolvimento de uma PCI, o aperfeiçoamento do *software* e o teste do sistema; o capítulo 4 destinou-se à apresentação dos resultados e às discussões, tendo como base o estudo realizado no capítulo 3; o capítulo 5 concentrou nas conclusões da pesquisa.

# **2 FUNDAMENTAÇÃO TEÓRICA**

### **2.1 O IMPULSO NERVOSO E A CONTRAÇÃO MUSCULAR NATURAL**

A medula espinhal transporta o impulso nervoso do sistema nervoso central (SNC) ao sistema nervoso periférico (SNP), ou, no sentido contrário, sendo a sua integridade essencial para o correto funcionamento da musculatura do corpo. O comprometimento motor e sensitivo depende do local onde ocorre a lesão. Como pode ser observado na Fig. (2-1), lesões, que ocorram na região cervical, podem acarretar em tetraplegia, e lesões, que ocorram na região torácica, lombar e sacral, podem resultar em paraplegia. Na paraplegia, os membros superiores permanecem intactos, enquanto na tetraplegia todo o corpo é afetado. Em ambas as condições, o controle dos músculos do diafragma pode ser afetado, principalmente na última.

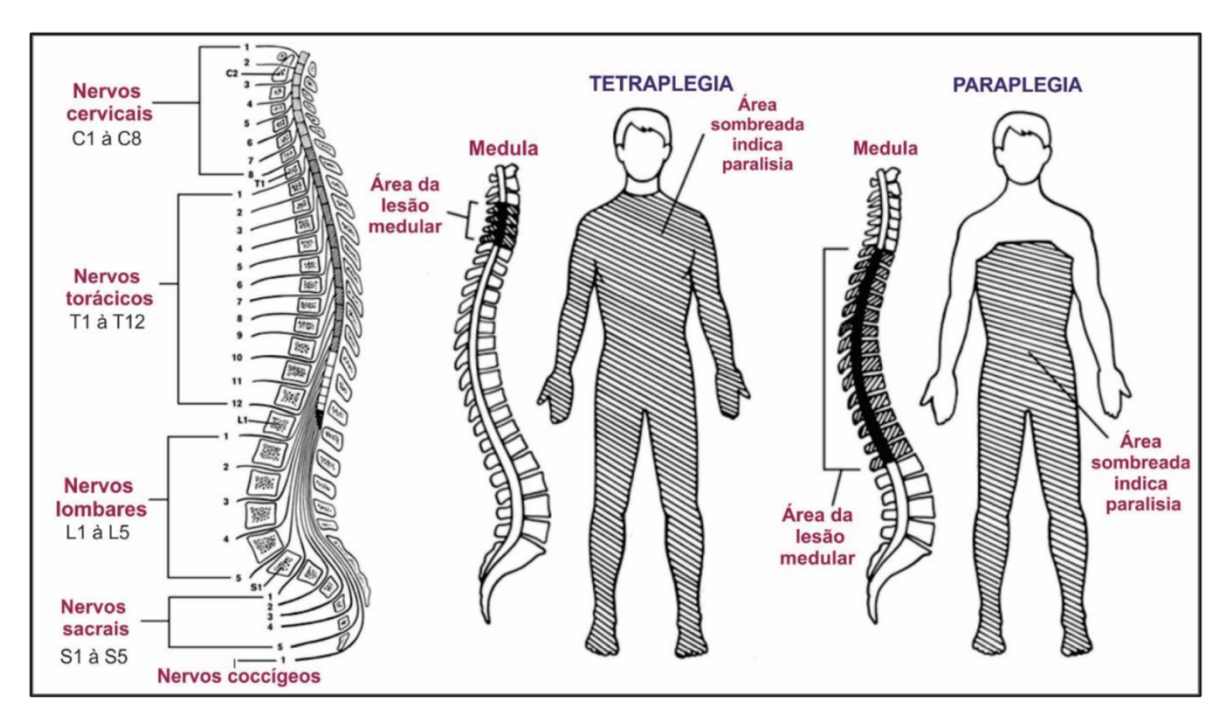

**Figura 2-1: Tipos de lesão medular e áreas afetadas (COSTA, 2015).**

#### **2.2 ATO DE TOSSIR**

O processo de respiração ocorre devido à contração de vários músculos. Na expiração forçada, ou, ato de tossir, os músculos abdominais contraem e empurram o diafragma, de forma mais rápida do que o normal. Se o diafragma enfraquecer, todo o processo da expiração forçada será prejudicado, tornando difícil o processo de tosse, o que aumenta os riscos de pneumonia e outras infecções. Dependendo da lesão medular, o paciente, ainda, possui a capacidade de contrair o diafragma. No entanto, a contração pode não ser suficiente para elicitar a tosse. Nesse caso, utilizam-se os ventiladores artificiais, os quais contribuem para a atrofia muscular por desuso, além de causar interferência na fala (COSTA, 2015).

#### **2.3 FORMAS DE ONDA QUE PODEM SER EMPREGADAS**

De acordo com Costa (2015), a corrente elétrica, que deve ser aplicada para a estimulação de um músculo, deve apresentar padrões, de forma que a contração muscular gerada seja a mais parecida possível com a contração muscular natural. Ressalta-se que, quanto maior a densidade de corrente do estímulo, maior será o efeito percebido pelo usuário.

Nesse sentido, a taxa de subida do pulso elétrico deve ser rápida, o que ocorre nos pulsos retangulares. Se a taxa de subida for lenta, o balanço iônico, nas membranas das fibras nervosas, será capaz de se ajustar à mudança e, consequentemente, o impulso nervoso não acontecerá (BLANCO RODRIGUES, 2016).

Os pulsos podem ser monofásicos ou bifásicos, como demonstram, respectivamente, as Figs. (2-2) e (2-3). Além de que, o sinal estimulatório possui um tempo em alta (Tp<sub>on</sub>), um tempo em baixa (Tp<sub>off</sub>), frequência dos pulsos (frequência da portadora) e frequência dos trens de pulso (frequência de *burst*, em inglês).

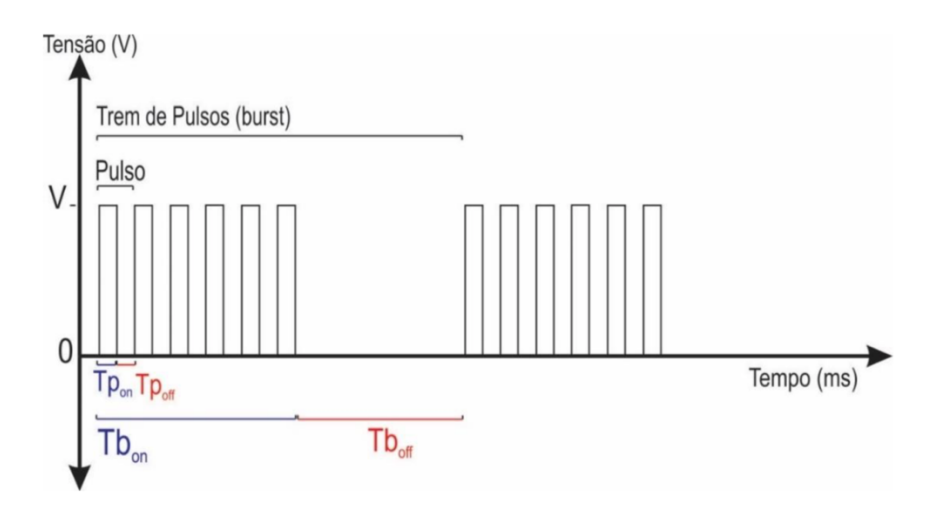

Figura 2-2: Forma de pulsos monofásicos, em que Tb<sub>on</sub> é o tempo ativo de burst e Tb<sub>off</sub> é o **tempo inativo de** *burst* **(COSTA, 2015).**

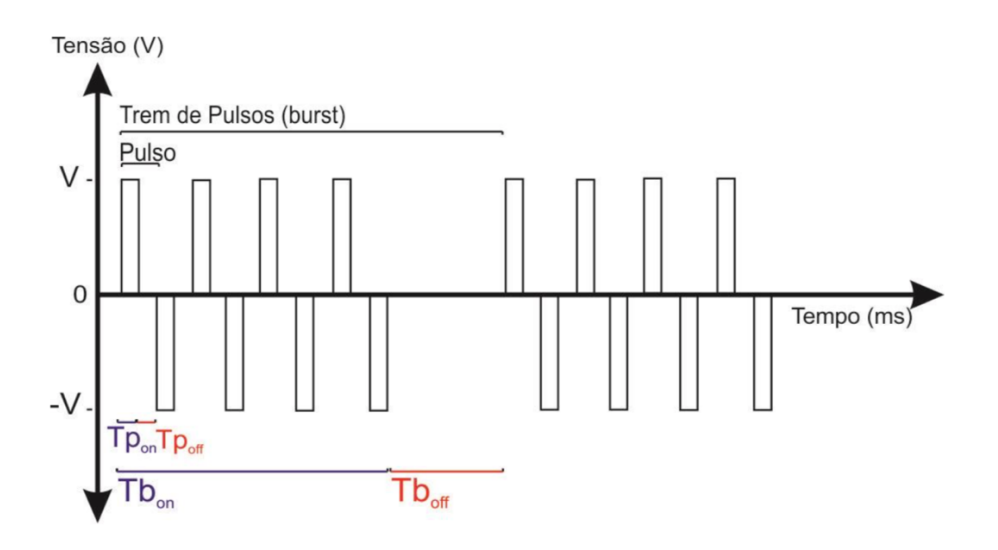

**Figura 2-3: Forma de pulsos bifásicos (COSTA, 2015).**

### **2.4 PONTOS MOTORES**

Os locais corretos de posicionamento dos eletrodos, de forma a se obter a contração muscular desejada, com a menor corrente possível, são chamados de pontos motores. Os principais pontos motores diafragmáticos podem ser observados na Fig. (2-4).

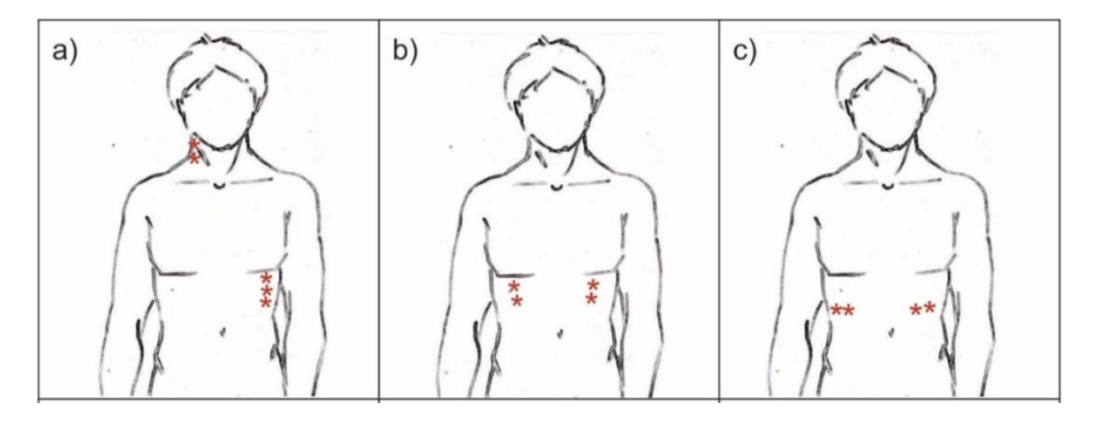

**Figura 2-4: Pontos motores diafragmáticos (COSTA, 2015).**

#### **2.5 RISCOS DA ELETROESTIMULAÇÃO**

De acordo com Yamaguti e Paz (2009), os riscos da eletroestimulação estão relacionados ao aquecimento, devido à resistência da pele, estimulação de tecidos indesejáveis e queimaduras eletroquímicas. No entanto, a forma, a largura e a frequência dos pulsos, também, são fatores que devem ser levados em consideração. A posição dos eletrodos irá determinar os pontos de maior densidade de corrente nos tecidos, além de quais os nervos que serão afetados.

Tendo em vista que a corrente, em circuitos elétricos, tende a seguir o caminho de menor resistência. No corpo humano, essa mesma característica pode ser observada. A corrente se espalha pelos tecidos internos, uma vez que a resistência da pele úmida é cerca de 1 k $\Omega$ , e da pele seca é de milhares de ohms. A aplicação de eletrodos com gel é utilizada, com o propósito de diminuir a resistência da pele, tornando a estimulação elétrica mais eficaz.

A norma IEC/TS 60479-1 define quatro zonas de efeito da corrente alternadas de 15 a 100 Hz, em um trajeto da mão esquerda aos pés. Na Fig. (2-5), verificam-se as zonas de efeito da corrente elétrica, em função da intensidade e do tempo de passagem da corrente elétrica. Embora essa informação não esteja relacionada com a contração muscular diafragmática, pode-se ter uma noção dos efeitos de diferentes intensidades de corrente no corpo humano. Na zona AC-1, não há nenhum efeito perceptível; na zona AC-2, há sintomas de contrações musculares involuntárias; na zona AC-3, há fortes contrações musculares involuntárias; e nas zonas restantes, podem ocorrer queimaduras e outros efeitos indesejáveis.

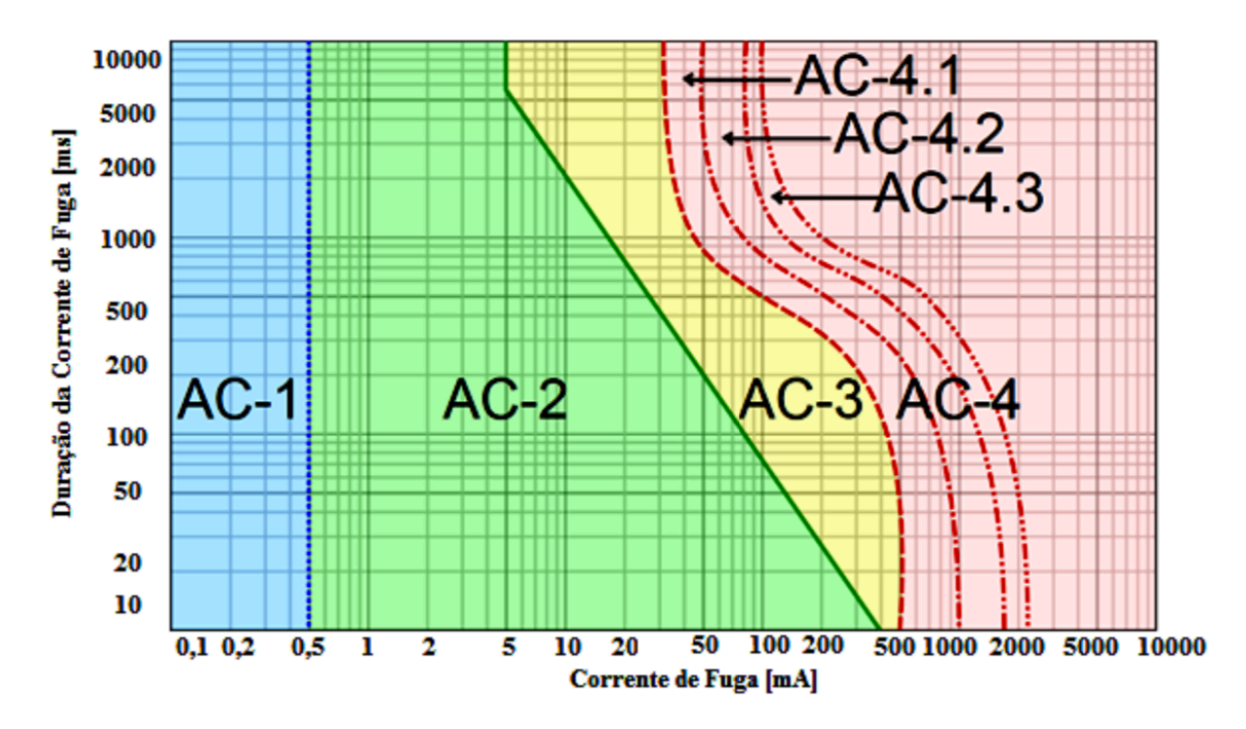

**Figura 2-5: Análise das zonas de efeito da corrente alternada entre 15 a 100 Hz pelo corpo humano, conforme a norma IEC/TS 60479-1 (IEC-60479-1, 1994).**

#### **2.6 ARDUINO**

Baseando-se em Sparkfun (2011), o Arduino é uma plataforma utilizada para desenvolver projetos eletrônicos, consistindo em um microcontrolador Atmel AVR e um ambiente de desenvolvimento (*IDE* – *Integrated Development Environment),* que opera no computador do usuário, sendo usado para escrever programas e fazer o *upload* do código para a placa.

A plataforma IDE do Arduino usa uma versão simplificada da linguagem de programação C++, facilitando o aprendizado da programação. Mas, o que mais chama a atenção, é a facilidade de programar entradas e saídas da placa, já que grande parte da sua programação pode ser feita, por meio de funções prontas, que estão disponíveis na biblioteca da plataforma IDE. Desse modo, evita-se a necessidade de escrever diretamente nos registradores.

A Figura (2-6) apresenta as principais partes do Arduino UNO. O número um é a entrada USB (*Universal Serial Bus*), usada para: fornecer energia (5V); fazer *upload* do código; e ler as informações disponibilizadas na porta serial. O número dois refere-se à entrada de energia, por meio de uma fonte externa (7 – 12 V), podendo ser uma bateria, ou até mesmo, uma fonte conectada na tomada. Os números três e quatro correspondem às saídas de energia, que podem ser utilizadas para alimentar os circuitos externos.

O pino três e outros GNDs (*Ground*) existentes na placa permitem fornecer uma tensão de referência para o circuito. Os pinos da região seis são utilizados, como entradas analógicas de sensores, e o seu valor é convertido, por meio de um conversor analógico-digital, em valores entre 0 a 1024. Os pinos da região sete são as entradas e as saídas digitais. Os pinos da região oito também são as entradas e as saídas digitais, mas com a diferença de que podem ser utilizados, para gerar ondas moduladas por largura de pulso (*PWM* - *Pulse-Width Modulation*). Usando um simples comando *analogWrite* (pino, largura de pulso (0 a 255))*,* torna-se possível gerar uma onda modular por largura de pulso. No entanto, a frequência do pulso é fixa e, caso seja feita a configuração do timer1 (16 bits), acessando diretamente os registradores, a função *analogWrite* e *delay(ms)* não funcionarão.

O número dez refere-se ao botão *Reset*, que possui a finalidade de reiniciar o código que está operando no Arduino. O número 11 é o *LED* (*Light Emitting Diode*), indicativo de ligado. O número 12 refere-se aos indicadores de comunicação serial, sendo TX, a abreviação para transmissão; e RX, a abreviação para recebimento. A título de esclarecimento, os dados TX e RX também podem ser obtidos, acessando os pinos 0 e 1 da porta digital. O número 13 indica o microcontrolador ATmega328p, chip onde se encontram todos os registradores e memórias necessários para o correto funcionamento da placa. O número 14 corresponde ao regulador de tensão, o qual controla a tensão de alimentação do Arduino.

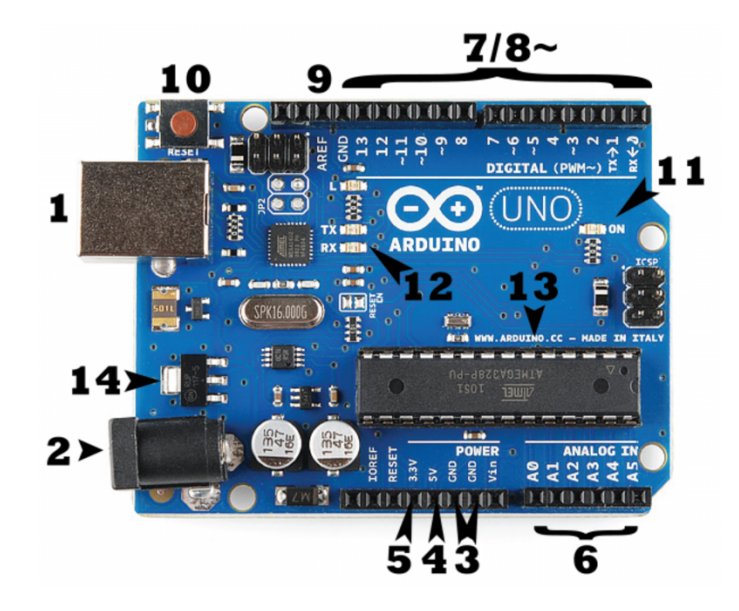

**Figura 2-6: Arduino UNO (SPARKFUN, 2011).**

Uma das características relevantes do Arduino é a diversidade de *Shields* disponível. *Shields* são as placas prontas, que podem ser anexadas ao Arduino, a fim de fornecer capacidades adicionais. Como exemplo, pode-se mencionar o *Shield* LCD, usado neste projeto. É importante destacar que o ATmega328p possui *clock* de 16 Mhz, memória *flash* de 32 kB, dois *timers* de 8 bits e um *timer* de 16 bits (ATMEL, 2015).

#### **2.6.1 ALIMENTAÇÃO**

Conforme demonstrado, o Arduino pode ser alimentado pela porta USB, ou por uma fonte externa conectada ao pino dois da Fig. (2-6). No entanto, essas não são as únicas formas de alimentar a placa. Utilizando o pino Vin, torna-se possível fornecer energia para o Arduino nas tensões recomendadas de 7-12 V. Se alimentada, com menos de 7 V, pode ser que o pino de 5 V forneça uma tensão menor do que a desejada e a placa fique instável. Embora a energia também possa ser fornecida pelo pino de 5V, isso não é recomendado, uma vez que a alimentação não passa pelo regulador de tensão da placa. Nesse sentido, caso a tensão exceda 5 V, a placa pode ser danificada. No entanto, pode-se utilizar, como uma opção viável, um regulador de tensão externo de 5V.

## **3 PROCEDIMENTOS METODOLÓGICOS**

Os procedimentos metodológicos empregados foram fundamentais para o desenvolvimento e a conclusão do presente trabalho. Os procedimentos metodológicos são definidos como um conjunto de processos de que servem uma ciência; são, também, a habilidade para usar esses preceitos ou normas, na obtenção de seus propósitos (MARCONI; LAKATOS, 2001). Sabendo disso, esta pesquisa teve o propósito de desenvolver um protótipo de um estimulador elétrico, capaz de promover uma contração muscular específica (diafragmática), como forma de provocar a tosse em pacientes que possuem essa função debilitada.

Assim, quanto à sua natureza, este trabalho assumiu a forma de pesquisa aplicada, visto que objetivou gerar conhecimentos para a aplicação prática, dirigidos à solução do problema dos pacientes, que possuem a função de tossir comprometida (GERHARDT; SILVEIRA, 2009). Preliminarmente, realizou-se a pesquisa bibliográfica. De acordo com Cervo e Bervian (1996), a pesquisa bibliográfica explica um problema a partir das referências teóricas publicadas em documentos científicos. Para a utilização do circuito elétrico no âmbito do presente trabalho, considerou-se o circuito criado por Neto (2013); aprimorado por Costa (2015) e reunido por Miranda (2018). Com a análise do circuito em questão, emergiu-se o seguinte problema de pesquisa: o circuito elétrico não era capaz de efetuar o choque, bem como era impossível visualizar as formas de ondas no circuito.

Para resolver o problema de pesquisa levantado, o fluxo dos procedimentos metodológicos consistiu nas seguintes etapas: o estudo e a análise dos sistemas individuais; as alterações no circuito reunido por Miranda (2018), a fim de atender aos requisitos estabelecidos; a alimentação do Arduino; as simulações e os testes em *Protoboard* do sistema modificado; o desenvolvimento de um PCI; o layout; a fabricação; o desenvolvimento de um *software*; e testes da PCI e do *software*.

O estudo e a análise dos sistemas individuais permitiram a compreensão do funcionamento das diversas partes do circuito. As modificações no circuito reunido por Miranda (2018), objetivaram o atendimento dos seguintes requisitos: o recebimento de um sinal externo, para que a estimulação possa ser ativada por um

10

sinal externo; a redução no consumo da bateria; o LED, como indicativo visual de funcionamento; e a presença da chave geral, para facilitar o desligamento de todo o circuito. Além disso, utilizou-se a alimentação do Arduino vinda do próprio circuito. Reforça-se, também, o desenvolvimento do programa com diferentes modos de estimulação, uma vez que diferentes pacientes necessitam de distintas intensidades de choque.

As simulações e os testes, em *Protoboard,* propiciaram a avaliação do comportamento do circuito de acordo com a análise realizada. O desenvolvimento de um PCI teve a finalidade de eliminar o mau contato no circuito, observado na montagem, em *Protoboard*, e tornar o sistema mais próximo de um protótipo.

O layout da placa do circuito impresso foi concebido, de forma que todos os conectores estivessem concentrados em lados opostos da placa; a distância entre os componentes fosse minimizada; e que a parte do circuito de alta tensão estivesse isolada no canto da placa, sem cobre ao seu redor. A placa foi fabricada em uma camada, tendo como objetivo a produção no Brasil e a redução dos custos.

 O *software* foi desenvolvido a partir da plataforma do Arduino, sendo que a sua finalidade inicial consistiu em gerar, adequadamente, a forma de onda original. Além disso, criaram-se dois modos com largura de pulso maior, como forma de possibilitar o aumento da intensidade da estimulação. Nesse sentido, utilizou-se o painel LCD para escolher o modo de estimulação desejado: o modo 1, para a intensidade mais baixa do estímulo; o modo 2, para aumentar a intensidade; o modo 3, para a intensidade máxima; e o modo 4, para gerar o pulso de modo contínuo.

No que se refere ao teste da PCI, inseriu-se um sinal na entrada, concentrando a observação em dois pontos: na saída do grampeador e na saída do amplificador de isolamento. Já, para testar o *software*, observaram-se as formas de ondas, no osciloscópio. Em seguida, o Arduino e a PCI foram conectados. Por fim, o circuito funcionou de forma esperada, sendo capaz de acender a lâmpada neon, que passou a ser utilizada como carga, bem como para observar a estimulação.

Sendo assim, os procedimentos metodológicos empregados foram capazes de resolver o problema de pesquisa, visto que o circuito reunido por Miranda (2018) não era capaz de efetuar o choque e nem de propiciar a visualização das formas de ondas no circuito. O aprimoramento do circuito, em questão, tornou-se fundamental para o objetivo proposto de desenvolver o protótipo de um estimulador elétrico, a fim de provocar a tosse em pacientes que possuem essa função comprometida.

### **3.1 INTRODUÇÃO AO CIRCUITO DO EEF EMPREGADO**

O circuito elétrico utilizado no contexto do presente trabalho tem, como base, o circuito criado por Neto (2013), aprimorado por Costa (2015) e reunido por Miranda (2018). O circuito reunido por Miranda (2018), com alguns problemas resolvidos, pode ser observado na Fig. (3-1). Analisando o circuito do estimulador elétrico, pode-se dividi-lo em três partes: circuito de grampeamento do sinal estimulatório; circuito de acionamento do relé; e etapa de potência.

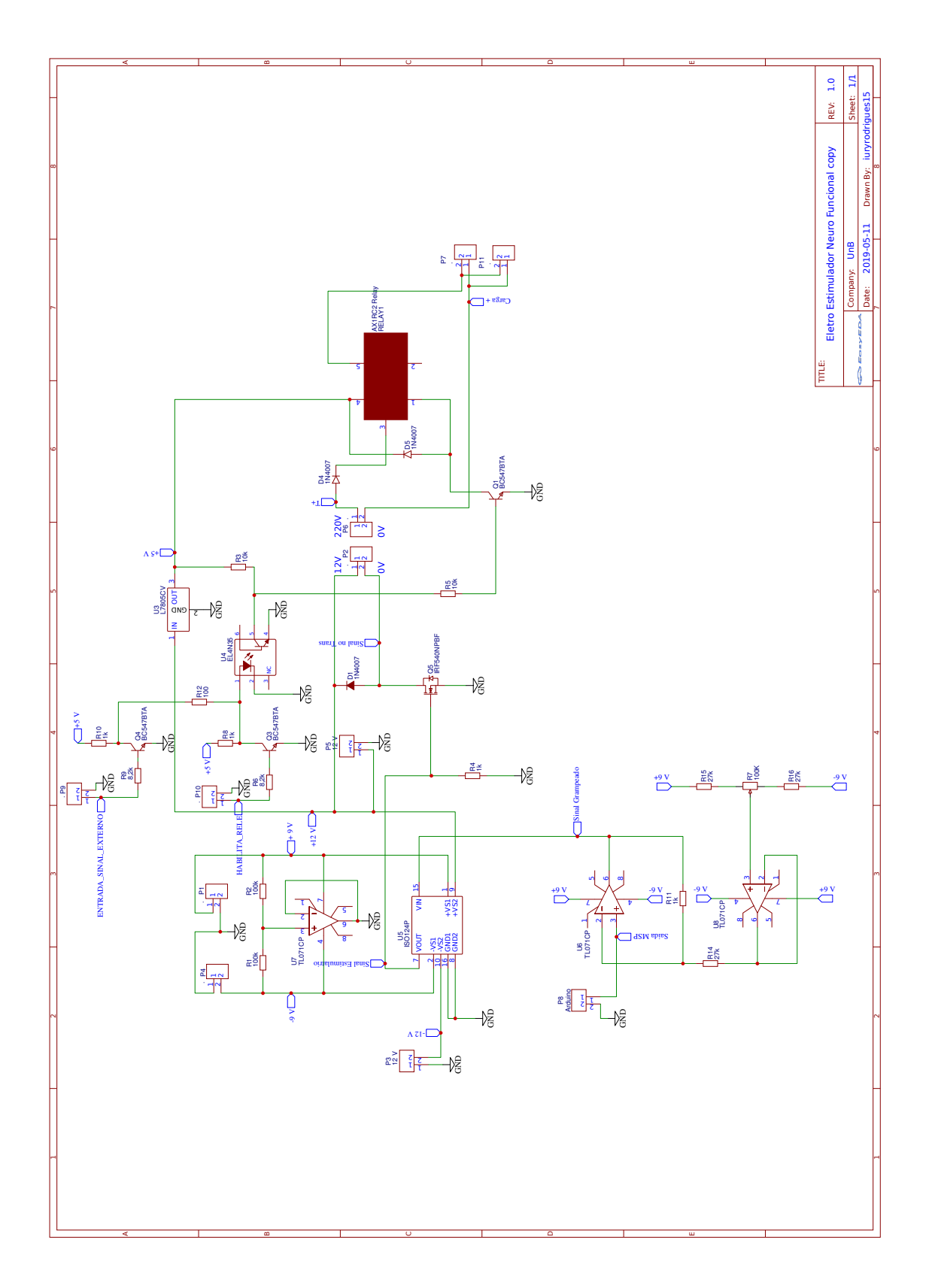

**Figura 3-1: Esquemático do Estimulador Elétrico Funcional (EEF), baseado em MIRANDA (2018).**

#### **3.1.1 CIRCUITO DE GRAMPEAMENTO DO SINAL ESTIMULATÁRIO**

Partindo-se do pressuposto de que o circuito da etapa de potência foi desenvolvido com a finalidade de receber um sinal estimulatório grampeado em 2,8 V, utilizou-se o circuito de grampeamento do sinal desenvolvido por Costa (2015), presente na Fig. (3-2):

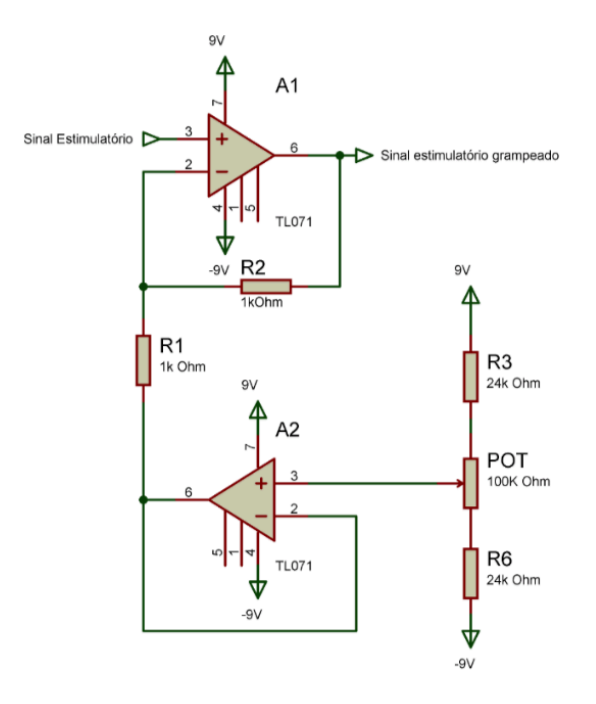

**Figura 3-2: Circuito de grampeamento do sinal estimulatório (COSTA, 2015).**

Ao analisar o circuito da Fig. (3-2), verifica-se que o amplificador A2 está na configuração de um *buffer* não-inversor, ou seja, o amplificador fornece um ganho unitário. A saída seis possui a mesma amplitude, polaridade e fase do terminal três. Nesse caso, o *buffer* está sendo utilizado para conectar uma alta impedância de entrada a uma baixa impedância de saída.

O amplificador A1 está na configuração de amplificador não-inversor. Assumindo V<sub>potenciômetro</sub> como a tensão no nó seis, decorrente do divisor de tensão no nó três, e fazendo a análise nodal no nó dois, assumindo um amplificador ideal, ou seja, alta impedância de entrada, o que implica em: i+ = i- = 0. Obtemos:

$$
\frac{V_2 - V_{potenciômetro}}{R_1} + \frac{V_2 - V_{sinal \;estimulatário \;grampado}}{R_2} = 0
$$

Considerando o curto circuito virtual, ao assumir ganho infinito:  $V_2 = V_3 =$  $V_{\text{sinal}~estimulatário}$ :

$$
V_{\text{sinal grampeado}} = V_{\text{sinal estimulatário}} \left( 1 + \frac{R_1}{R_2} \right) - \frac{R_1}{R_2} V_{\text{potenciômetro}} \tag{2}
$$

Substituindo os valores dos resistores, implica:

 $V_{\text{sinal grampeak}} = 2. V_{\text{sinal estimation}} - V_{\text{potenciômetric}}$ (3)

Considerando a equação (3), nota-se que o circuito de grampeamento do sinal estimulatório promove uma amplificação de sinal igual a 2, com o *offset* regulado pelo potenciômetro. Como o divisor de tensão no potenciômetro possui uma alimentação variando de -9 V até 9 V, o potenciômetro pode ser ajustado, de forma que seja possível obter -2,8 V em  $V_{potenci\hat{o}metric}$ . Substituindo em (3), obtemos:

 $V_{\text{sinal}~estimulatário grampeado} = 2. V_{\text{sinal}~estimulatário} + 2.8$ (4)

#### **3.1.2 CIRCUITO DE ACIONAMENTO DO RELÉ**

O circuito de acionamento do relé, presente na Fig. (3-3), é composto por um transistor bipolar de junção (*BJT – Bipolar Junction Transistor*), polarizado por um sinal digital, vindo do Arduino. Assim, podemos ativar e desativar a estimulação elétrica no usuário.

(1)

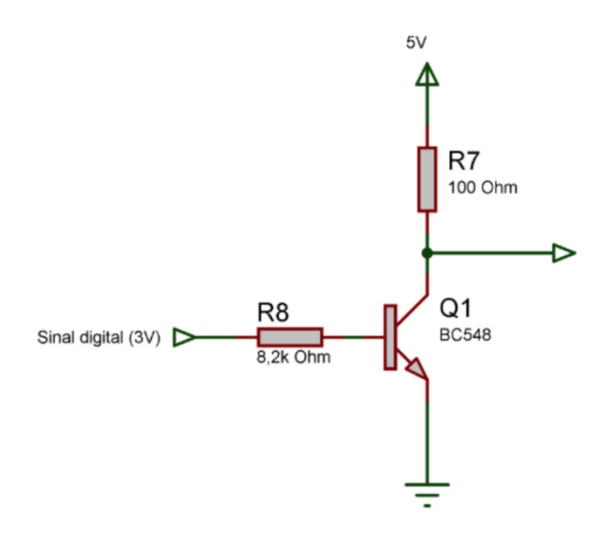

**Figura 3-3: Circuito de acionamento do relé para a etapa de potência (COSTA, 2015).**

No circuito em questão, o transistor BJT está atuando como chave, portanto, atua na região de corte e saturação. Quando o sinal digital é igual a 0 V, o transistor se encontra em corte, e a saída do circuito, que se encontra no coletor do transistor, está em 5 V, uma vez que esse nó está conectado à 5 V, por meio de um resistor de *pull-up*. Já, quando o sinal digital é igual a 5 V, a corrente na base do transistor será de aproximadamente:

$$
I_B = \frac{5 - 0.7}{8.2 \cdot 10^3} = 524 \,\mu A \tag{5}
$$

Na hipótese de o transistor estiver totalmente saturado, ou seja, a existência de um curto entre o coletor e o emissor, a corrente no coletor será igual a:

$$
I_c = \frac{5}{100} = 50 \text{ mA} \tag{6}
$$

Esse valor de corrente no coletor é, aproximadamente, 100 vezes maior do que a corrente na base, o que implica que, certamente, o transistor estará completamente saturado. Embora a tensão na base do BJT, no circuito desenvolvido por Costa (2015), seja de 3 V, observando o *Datasheet* do componente, constata-se que 5 V na porta está dentro dos limites de tensão. Deve-se esclarecer que, em saturação, a tensão coletor-emissor é de, aproximadamente, 0,3 V e, não, 0 V. Mas, para efeitos de análise de funcionamento do circuito, podemos assumir 0 V. Nota-se que a configuração da Fig. (3-3) é a de uma porta inversora.

#### **3.1.3 ETAPA DE POTÊNCIA**

O sinal estimulatório desenvolvido adotou os parâmetros utilizados, por Neto (2013), na elaboração do circuito, de forma que o circuito da etapa de potência funcionasse corretamente. Para tanto, os trens de pulsos são retangulares e monofásicos, com frequência de *burst* de 50 Hz e ciclo de trabalho de 15%, constituídos por pulsos monofásicos de 1 ms e ciclo de trabalho de 10%, com deslocamento DC de 2,8 V.

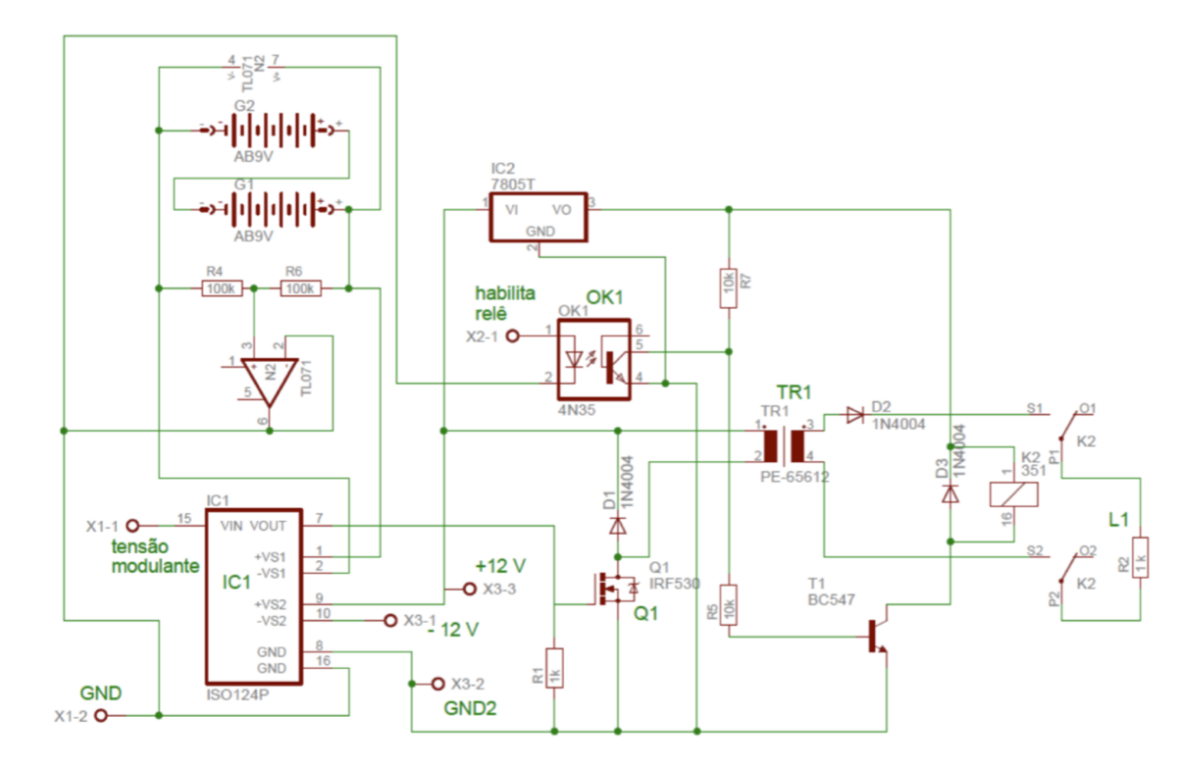

**Figura 3-4: Esquemático da etapa de potência (NETO, 2013).**

Ao analisar o comportamento do circuito da Fig. (3-4), percebe-se que o sinal estimulatório grampeado é aplicado no terminal  $V_{in}$  do amplificador de isolamento (ISO124P), uma subclasse dos amplificadores de instrumentação, o qual é responsável por isolar galvanicamente a entrada da saída. O sinal, na saída do amplificador de isolamento, é praticamente igual ao sinal de entrada para as frequências que estão sendo utilizadas neste trabalho, não apresentando distorções consideráveis na saída. Esse sinal aplica uma tensão na porta do transistor MOS (Q1) maior do que a mínima tensão necessária para fazer o transistor conduzir,

fazendo-o entrar na região de tríodo, atuando como uma chave que conecta o transformador à terra. Quando o sinal estimulatório (tensão modulante) está em 0 V, Q1 está em corte, e não há uma diferença de potencial na entrada do transformador.

No que se refere à parte do circuito responsável por habilitar o relé e permitir que o sinal estimulatório seja aplicado no usuário, deve-se observar que o sinal habilita relé é a saída do sinal digital de 5 V invertido, obtido no coletor do circuito da Fig. (3-3). O sinal habilita relé é aplicado no terminal de número um, do acoplador óptico (4N35), e, quando esse sinal está em alta (o sinal habilita relé e o acoplador estão ambos referenciados em relação ao GND), o diodo emissor de luz funciona, enviando um feixe de luz para o fototransistor, que passa a conduzir. Quando o fototransistor do 4N35 conduz, a base do transistor T1 não é polarizada. Com isso, não há uma diferença de potencial suficiente para ativar o relé. No entanto, quando o sinal habilita relé é 0 V, não há uma tensão suficiente entre os terminais do fotodiodo do acoplador óptico, de forma a fazê-lo funcionar. Com isso, o fototransistor não conduz e a base do transistor T1 é polarizada.

Quando o relé é ativado, a saída comumente aberta é conectada ao terminal comum do relé, e o sinal estimulatório de alta tensão, na saída do transformador, é aplicado a carga de 1 k $\Omega$  (representando a pele humana). Deve-se observar que, na Fig. (3-4), o transformador utilizado é o PE-65612, um transformador de áudio, com relação de espiras de 1:1. Nesse caso, o componente foi inserido no esquemático, apenas como caráter representativo, uma vez que Neto (2013) construiu o seu próprio transformador, com relação de espiras de 1:20.

Salienta-se que o transformador utilizado não é um transformador de pulsos, o qual apresenta menores distorções para pulsos de pequena duração. Logo, a saída do transformador apresentará um sinal distorcido em relação à entrada devido ao caráter indutivo do transformador. Por isso, o diodo D2 é inserido no circuito, de forma a retificar o sinal distorcido para que só tenha parte positiva, eliminando as distorções que fazem surgir às tensões negativas. Já o diodo D3, está inserido no circuito para protegê-lo da força contra eletromotriz da bobina do relé que surge, quando a bobina é desenergizada.

#### **3.2 SISTEMA MODIFICADO**

O sistema inicial, com algumas modificações, pode ser observado na Fig. (3- 5). Essas mudanças foram feitas, com base nas necessidades encontradas, ao montar o circuito desenvolvido por Miranda (2018). Nota-se que, além dos circuitos desenvolvidos em trabalhos anteriores, inseriu-se um LED indicativo de funcionamento, para que o usuário, visualmente, saiba que o sistema está ligado; um *buzzer*, para evitar que o usuário esqueça o sistema ligado; a entrada de um sinal externo, de forma que a estimulação possa ser ativada por um sinal externo; um capacitor de desacoplamento, para evitar que ocorra algum problema com o Arduino, devido a ruídos; e uma saída de alimentação para o Arduino, para que o microcontrolador seja alimentado pelo próprio sistema.

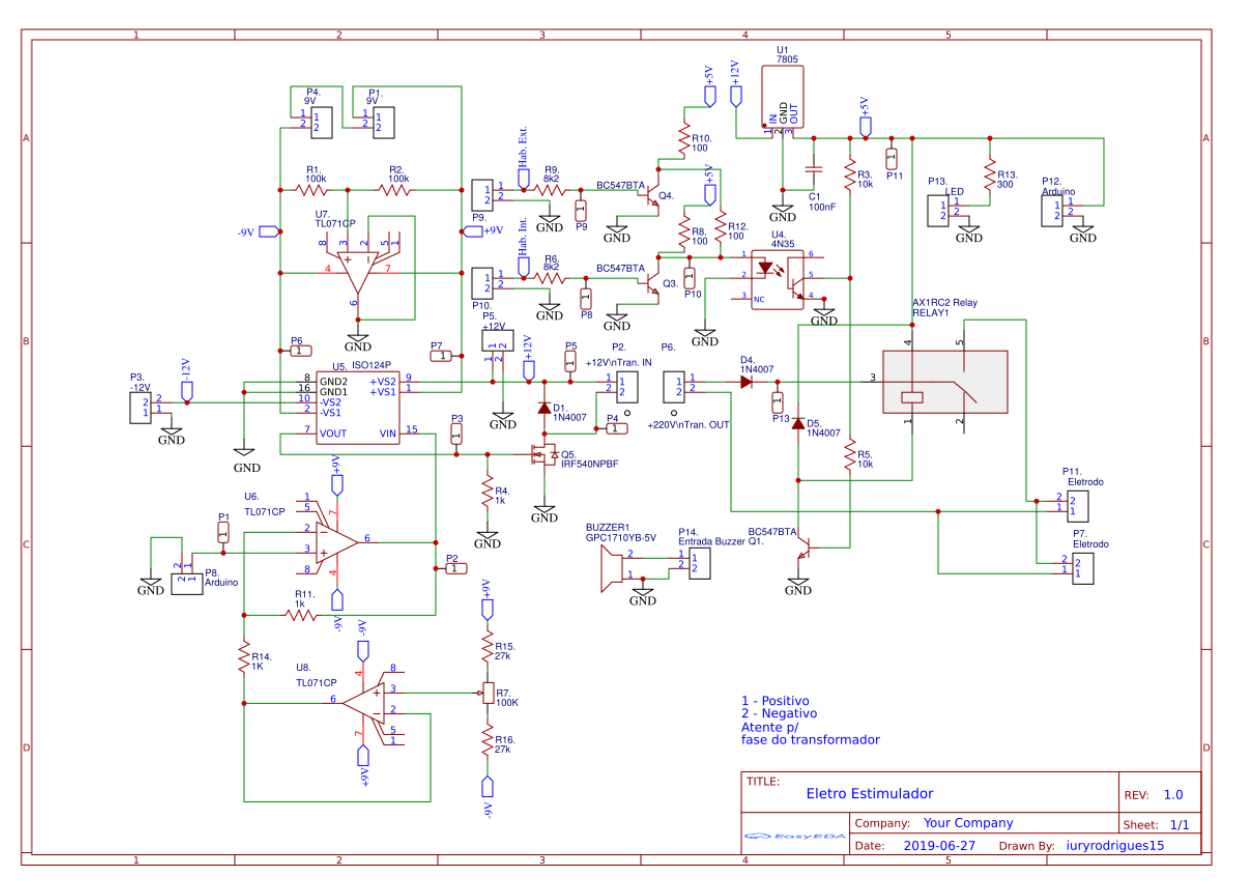

**Figura 3-5: Esquemático do Estimulador Elétrico Funcional modificado baseado em MIRANDA (2018).**

#### **3.3 PROJETO DE PLACA DE CIRCUITO IMPRESSO (PCI)**

Existem boas práticas de projeto de placas de circuito impresso, que devem ser adotadas para que seja desenvolvida uma PCI de boa qualidade. Um plano terra de baixa indutância, por exemplo, minimiza os problemas de *EMC* (*Eletromagnetic Compatibility*). A forma indicada para a conexão com o plano terra, a fim de se evitar problemas pode ser visto na Fig. (3-6). O caminho mais curto para a terra é o indicado, uma vez que, quando em uma trilha flui corrente de volta para a terra, por meio de um caminho longo, é criado um *loop* de corrente, o qual forma uma antena e irradia energia. Ressalta-se que um plano de terra requer uma camada dedicada, o que nem sempre é possível. O plano de terra ou de alimentação pode ser maciço ou quadriculado, sendo o quadriculado o mais indicado, quando se utiliza transformadores, uma vez que reduz as correntes de Facult (correntes parasitas).

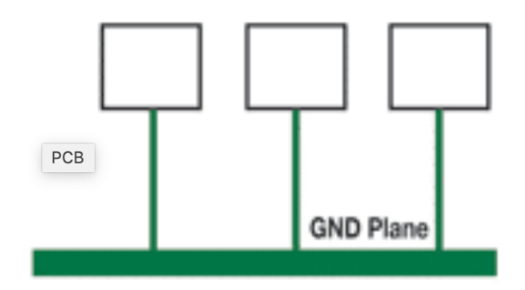

**Figura 3-6: Layout recomendado de conexão ao plano terra (LIMA, 2013).**

O agrupamento dos componentes de um circuito, em regiões, de acordo com sua funcionalidade, também é uma boa prática de projeto. A PCI deve ser dividida em algumas regiões, tais como: digital, analógica, fonte de alimentação, circuito de baixa velocidade e circuito de alta velocidade, conforme aponta a Fig. (3-7). As trilhas de cada grupo devem permanecer dentro de sua região designada.

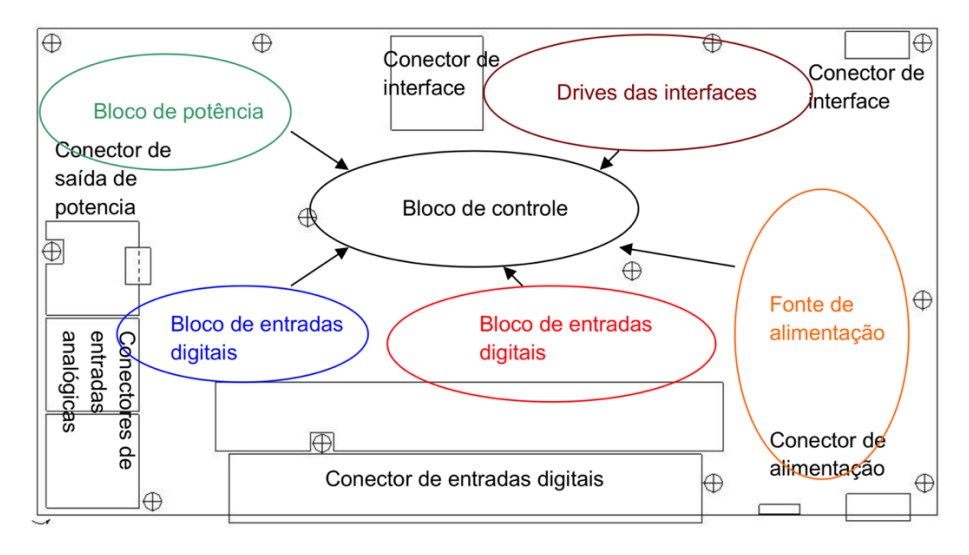

**Figura 3-7: Separação do sistema em blocos (BELLAVER, 2008).**

Além da separação em seções, recomenda-se a separação das alimentações, diferentemente do que ocorre na Fig. (3-8). Devem-se fazer planos por funções, como observado na Fig. (3-9), realizando a ligação entre os planos de terra, em pontos definidos por meio de filtros. Isso significa que, mesmo que eletricamente conectados, trata-se de planos de terra diferentes.

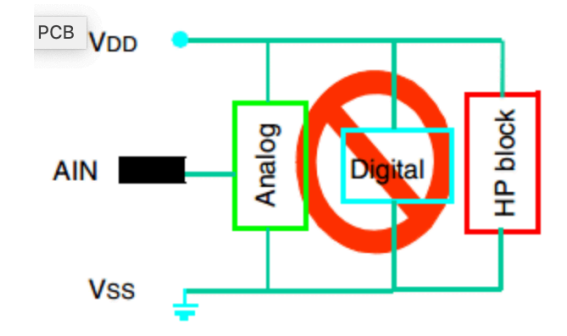

**Figura 3-8: Ligação não recomendada de todos os grupos na mesma linha de alimentação e terra (LIMA, 2013).**

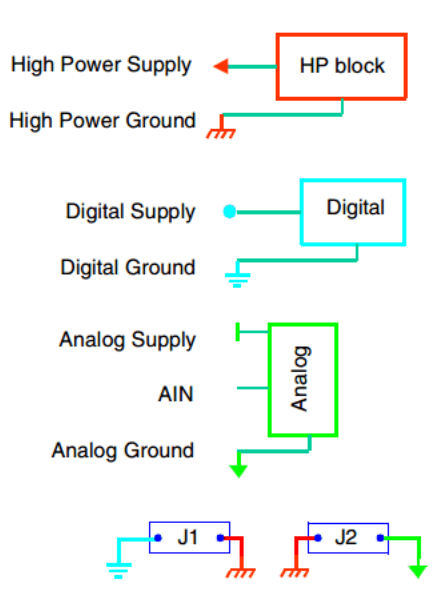

**Figura 3-9: Ligação recomendada de cada seção do circuito com seu próprio plano de terra, havendo a interligação entre eles (LIMA, 2013).**

Outro ponto, que deve ser destacado, sendo vital em relação aos problemas de EMC, é o arranjo adequado das camadas. Se forem utilizadas mais de duas camadas, uma camada deve ser utilizada, exclusivamente, como plano terra. Além disso, para evitar ruídos de alimentação, caso não seja utilizado um plano terra, a trilha de terra deve correr em paralelo com a de Vcc, para manter a alimentação de um CI (Circuito Integrado) livre de ruídos, conforme a Fig. (3-10).

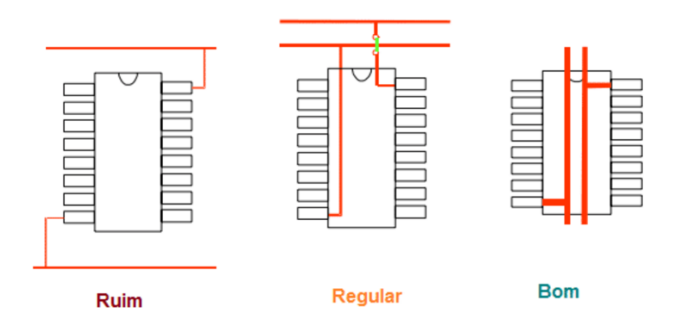

**Figura 3-10: Forma recomendada de alimentação de um CI (LIMA, 2013).**

Ao utilizar os sinais digitais, atenção especial deve ser dada aos sinais de alta frequência. Essas trilhas devem ser as mais curtas possíveis e estarem ao lado do plano terra, para evitar problemas de radiação. Lembrando que os sinais de alta frequência, sendo transportados em uma trilha, seria semelhante a uma onda eletromagnética se propagando em um fio, o que implica que, quando há uma

diferença de impedância entre a fonte e o receptor, uma parte do sinal é refletido. Por isso, uma boa prática seria utilizar as trilhas que fazem ângulos de 45°, pois, quando uma trilha faz um ângulo de 90°, aumenta a probabilidade de ocorrer reflexões (Fig. 3-11).

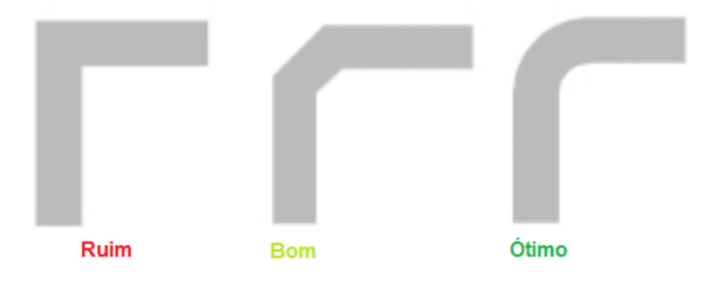

**Figura 3-11: Formas de traçar trilhas (SACCO, 2015).**

#### **3.3.1 CAPACITOR DE DESACOPLAMENTO**

Ruídos, provenientes da fonte de alimentação, podem influenciar no funcionamento do circuito. Por isso, os capacitores de desacoplamento devem ser utilizados para filtrar esses ruídos de alta frequência. Inserindo um capacitor entre o Vcc da fonte e o plano terra, o capacitor funciona como um curto para altas frequências, como pode ser observado na expressão 7, e como um circuito aberto para baixas frequências, como pode ser observado na expressão 8:

$$
Z_c = \lim_{w \to \infty} \frac{1}{jwc} \to 0
$$
 (7)

$$
Z_c = \lim_{w \to 0} \frac{1}{jwc} \to \infty
$$
 (8)

Assim, quando surge um ruído no sistema, o qual possui alta frequência, a corrente segue o caminho de baixa impedância para o plano terra. A Fig. (3-12) apresenta o uso de um regulador de tensão, com capacitores de desacoplamento. No circuito desenvolvido por Neto (2013), não foram utilizados capacitores de desacoplamento no regulador de tensão. O motivo, provavelmente, está relacionado com o fato de que o ruído, vindo da fonte de alimentação, tem pouca importância nos componentes por ele alimentado. Uma boa prática seria colocar capacitores de desacoplamento em todas as entradas de alimentação.

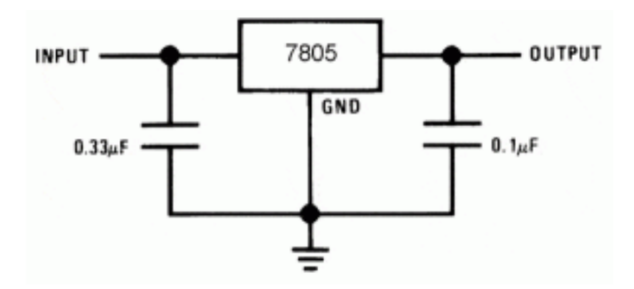

**Figura 3-12: Utilização de capacitores de desacoplamento na entrada do regulador de tensão (SACCO, 2015).**

#### **3.3.2 CROSSTALK**

*Crosstalk* é o termo utilizado para se referir às interferências, que podem existir entre as trilhas de uma PCI, devido à indutância mútua e à capacitância mútua. Esse fenômeno ocorre, principalmente, quando as trilhas estão muito próximas entre si, conforme demonstra a Fig. (3-13). Todo condutor, por onde passa uma corrente elétrica, gera um campo magnético e um campo elétrico. Se uma trilha está muito próxima uma da outra, esses campos vão induzir correntes nas trilhas vizinhas, causando interferências. Além disso, salienta-se que os condutores carregados, separados por um isolante, representam a definição da forma de construção de um capacitor.

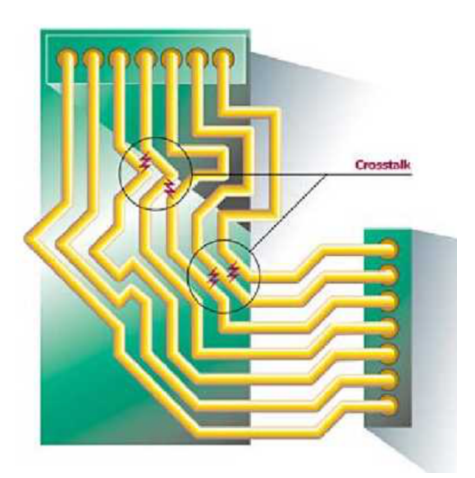

**Figura 3-13: Interferência entre trilhas devido à proximidade (LIMA, 2013).**
#### **3.3.3 PCIs MULTICAMADAS**

As placas de circuito impresso multicamadas têm melhor performance eletromagnética, mas são mais caras (Fig. 3-14). Os custos e os benefícios de projetar uma placa multicamada devem ser levados em conta no projeto, bem como em qualquer decisão em projetos de engenharia (não adianta nada a solução ser excelente, mas inviável economicamente). Um problema que pode ser observado, em placas convencionais, é a inexistência de um plano terra. As interferências causadas pela não existência desse plano, como o *Crosstalk*, por exemplo, podem causar o mau funcionamento do circuito, podendo, ora funcionar, e ora não.

Atualmente, empregam-se PCIs com várias camadas. Placas, com até 16 camadas, são encontradas em placas-mãe de computadores, ou, até em equipamentos mais sofisticados. Sendo via, o nome dado aos furos utilizados para conectar as trilhas de uma camada com as trilhas de outra camada.

Como o protótipo deste projeto possui um sinal sensível a ruídos e de baixa frequência, uma vez que, de acordo com Lima (2013), são considerados sinais de alta frequência, em projetos de PCI, somente frequências da ordem de MHz, o mais recomendado seria fazer uma PCI com o sinal sensível a interferências no centro da placa (longe das bordas), com o objetivo de evitar emissões eletromagnéticas e interferências eletromagnéticas externas.

Inserir o sinal de alta frequência, entre os planos de terra e alimentação, é uma forma de proteção contra as ondas eletromagnéticas e, também, reduz a radiação emitida pelos sinais que percorrem as trilhas, uma vez que as camadas agem como um escudo contra as radiações externas e internas. Equipamentos, que passam por certificação, precisam desse rigor. Todavia, não é algo tão importante, quando se constrói um protótipo funcional, e que, por isso, e por motivos de custo, nesse projeto inicialmente foi desenvolvido um PCI com somente uma camada e, em seguida, uma de duas camadas. As dificuldades de produzir uma PCI com duas camadas em uma máquina CNC (Comando Numérico Computadorizado) convencional inclui o fato de necessitar uma certa precisão ao fresar dos dois lados. Por isso, e por motivos de ser possível o funcionamento do sistema em somente uma camada, desenvolveu-se, inicialmente, uma PCI em uma camada, já que o objetivo seria produzir no Brasil. Caso a fabricação ocorresse no exterior, o custo de produzir uma placa em uma camada é o mesmo de produzir em duas camadas.

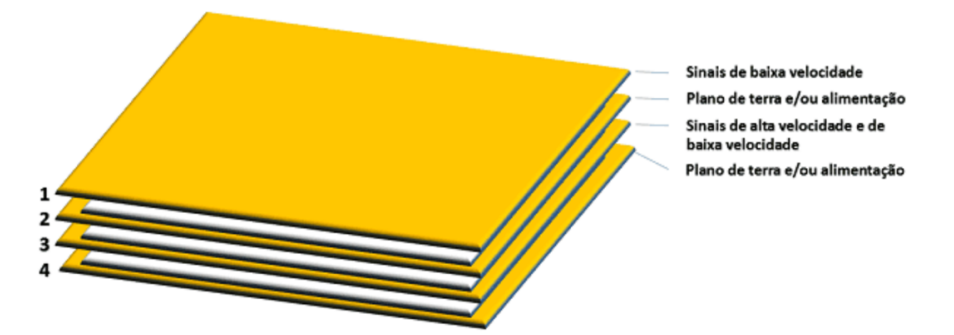

**Figura 3-14: Forma representativa de como deveria ser projetada a placa com 4 camadas (LIMA, 2013).**

#### **3.3.4 OS PRINCIPAIS PONTOS NO PROJETO DE UMA PCI**

De acordo com Lima (2013), o tamanho das trilhas, por onde passam os sinais de alta frequência, deve ser minimizado: sinais de alta frequência são as principais fontes de ruído. Quanto mais longas forem as trilhas, maior será a probabilidade de interferências eletromagnéticas, provenientes dessas trilhas. Um caminho de retorno, mais próximo possível para o plano terra, ajudaria a resolver esse problema.

O tamanho das trilhas, conectadas diretamente aos conectores de saída e entrada, deve ser também minimizado: as trilhas conectadas aos conectores de entrada e saída são os caminhos prováveis de transferência de energia da e para a PCI.

Todos os conectores deveriam ser inseridos em um dos lados da placa: os conectores são as principais "antenas" na maioria dos circuitos. A inserção de todos os conectores de um lado da placa facilita o controle das tensões de modo comum.

Nenhum circuito de alta frequência deve ser colocado entre dois conectores: Mesmo com os conectores em um lado da placa, qualquer circuito de alta frequência localizado entre os conectores pode induzir tensões de modo comum suficientes para "ativar" um dos conectores, que passaria a emitir radiação.

Os sinais importantes ou de alta frequência devem ser inseridos entre os planos terra e Vcc: colocando o plano com esses sinais entre os planos terra e Vcc, como já explicado, ajuda a conter o campo gerado por esses sinais e blinda esses sinais de interferências externas.

A separação entre quaisquer dois planos de tensão deve ser de, pelo menos, 3 mm. Se um circuito possui mais de um plano terra, então, qualquer conexão para o plano terra deve ser conectado para todos os planos terras, em uma posição específica.

### **3.3.5 INFORMAÇÕES SOBRE DIFERENTES TIPOS DE PCIs**

O material, inicialmente, desenvolvido para fabricação de PCIs foi de chapas de fenolite (FR-2), como pode ser visto na Fig. (3-16), sendo comumente usado em protótipos. No entanto, esse tipo de material apresenta alguns problemas, como o isolamento ruim e o empenamento. Por isso, na década de 1960, desenvolveram-se as placas conhecidas como fibra de vidro (FR-4), como pode ser verificado na Fig. (3-17). As placas, de diferentes materiais, são adequadas para inúmeras aplicações, como o teflon (Fig. 3-18), que é usado para as aplicações de alta frequência; o poliéster (Fig. 3-19), que é usado em circuitos impressos flexíveis; e o MCPCB (*Metal Clad Printed Circuit Board*), que pode ser observado na Fig. (3-20), usado em montagens de LEDs de alta potência e em sistema de injeção eletrônica de combustível, isto é, circuitos onde a dissipação de calor é crítica.

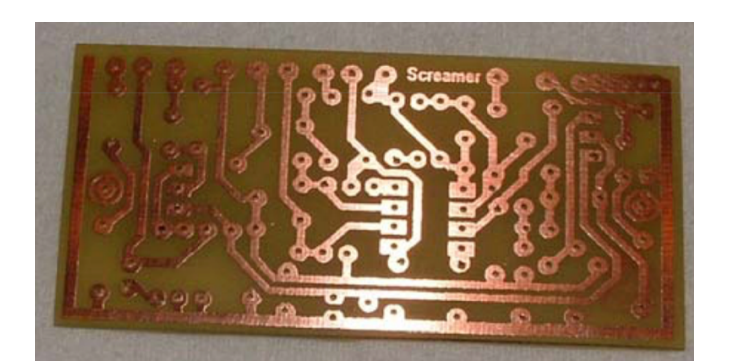

**Figura 3-15: Exemplo de PCI tipo Fenolite (MEHL, 2011).**

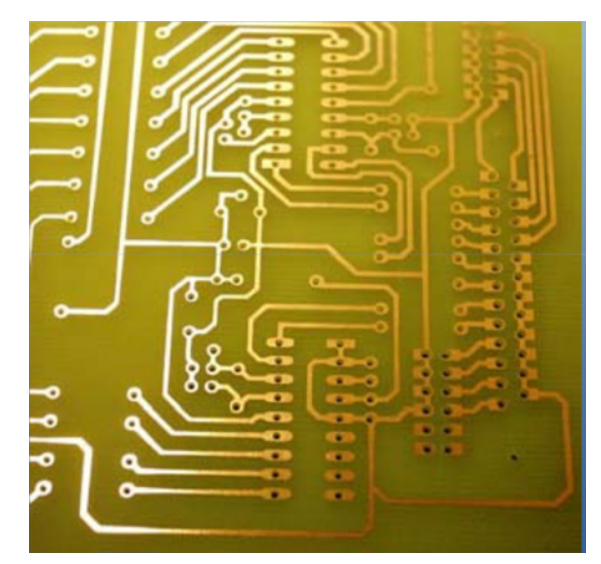

**Figura 3-16: Exemplo de PCI tipo Fibra de Vidro (MEHL, 2011).**

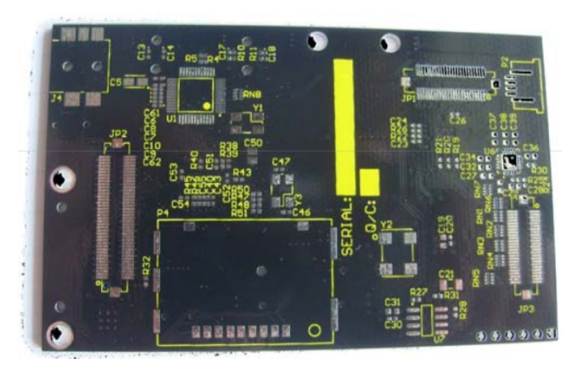

**Figura 3-17: Exemplo de PCI tipo TEFLON (MEHL, 2011).**

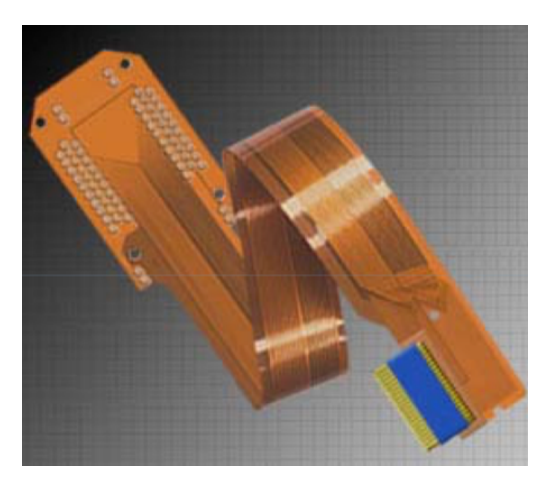

**Figura 3-18: Exemplo de PCI tipo Poliéster (MEHL, 2011).**

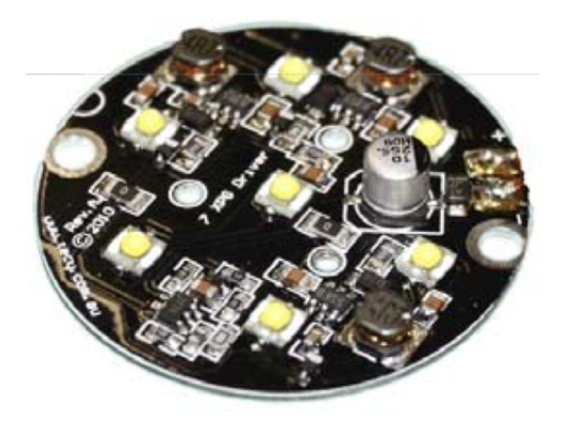

**Figura 3-19: Exemplo de PCI tipo MCPCB (MEHL, 2011).**

#### **3.3.6 A NBR 8188/83 E A NBR 8188/89**

A Norma NBR 8188/83 (ASSOCIAÇÃO BRASILEIRA DE NORMAS TÉCNICAS, 1983), cancelada em 2011, fornecia aos projetistas e aos usuários de circuito impresso informações sobre as especificações, fabricação e utilização de placas de circuito impresso. Embora essa norma tenha sido cancelada, foi considerada neste trabalho, pelo motivo de fornecer informações importantes para o projeto de PCIs. Ao analisar a norma NBR 8188/89 (ASSOCIAÇÃO BRASILEIRA DE NORMAS TÉCNICAS, 1989), também, cancelada, pode-se obter a espessura da trilha recomendada para cada espessura de lâmina de cobre na placa , bem como a distância mínima entre as trilhas de alta tensão, o que pode ser observado nas Figs. (3-21) e (3-22), respectivamente.

A resistência de uma trilha pode ser calculada, aplicando a fórmula (7):

 $R = \frac{\rho.l}{a.b}$ , em que " $\rho$ " é a resistividade do cobre que é igual a 0,17241  $\Omega$ .m/mm<sup>2</sup>," $a$ "é a espessura da trilha, " $b$ " é a largura da trilha e " $l$ " é o  $(7)$ comprimento da trilha.

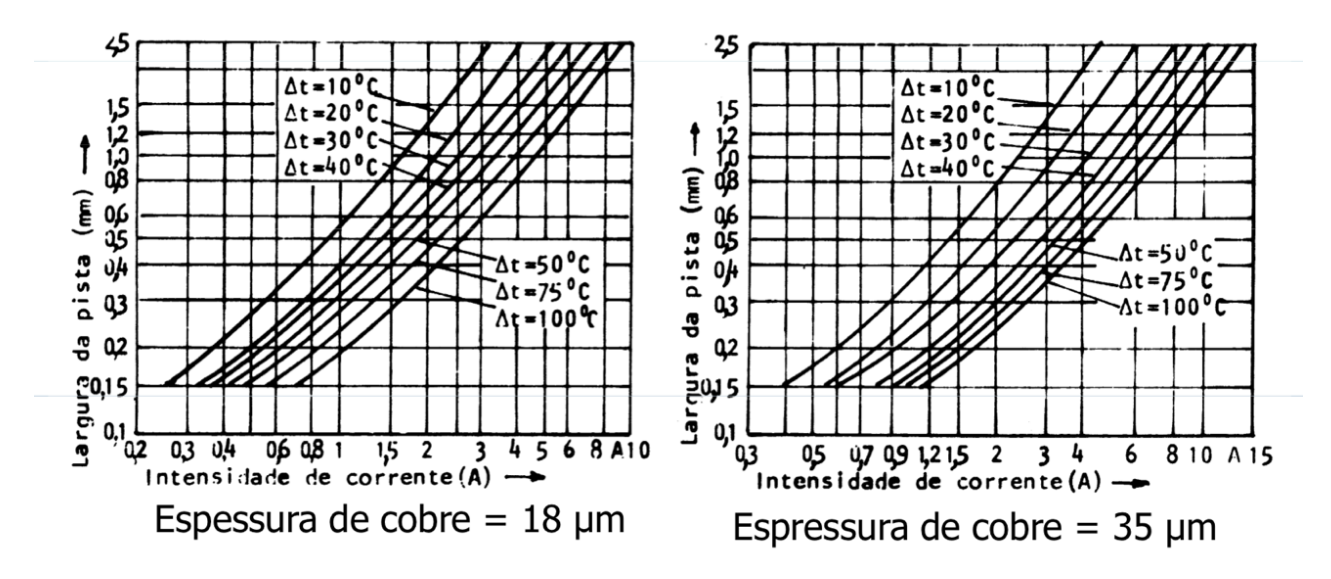

**Figura 3-20: Espessura da trilha em função da corrente que deve suportar (ASSOCIAÇÃO BRASILEIRA DE NORMAS TÉCNICAS, 1989).**

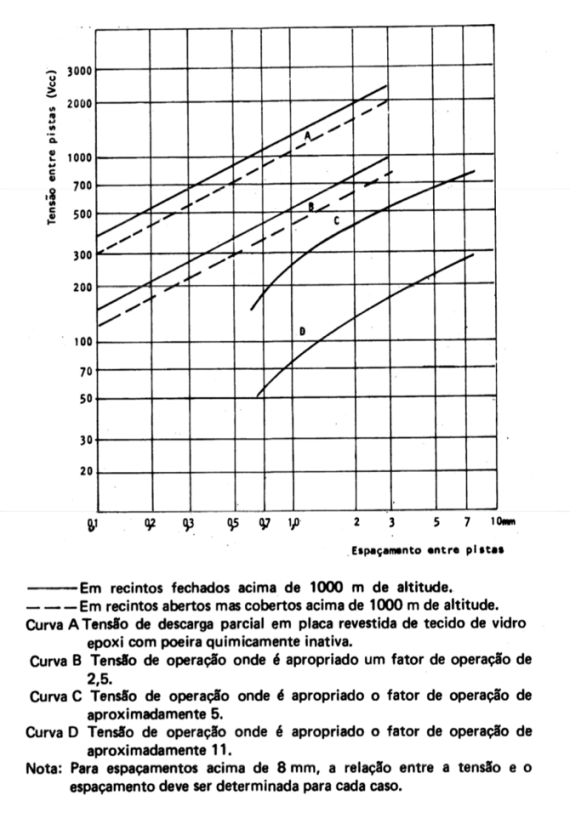

**Figura 3-21: Espaçamento entre trilhas em função da corrente que deve suportar (ASSOCIAÇÃO BRASILEIRA DE NORMAS TÉCNICAS, 1989).**

#### **3.3.7 ENCAPSULAMENTO**

Existem dois tipos de invólucros para os componentes eletrônicos: os que atravessam a placa de circuito impresso (PTH – *Plated Throught Hole*, inserido

através de furo); e os componentes que são soldados na superfície da placa (SMD – *Surface Mount Device*, dispositivos de montagem na superfície). Para os componentes PTH, os *Pads* (ou ilha) é o cobre entorno do pino do componente e o diâmetro do furo, por onde o pino será inserido e onde se realizará a solda do componente. Existem 3 tipos de *Pads*: circulares, quadrados e retangulares. Na indicação do tamanho dos *Pads*, o primeiro número descreve a dimensão externa, e o segundo, o diâmetro do furo (em mils). A recomendação, sempre que possível, é de que o tamanho da ilha seja o dobro do tamanho da trilha. Para esse projeto, utilizaram-se as ilhas de largura mínima de 60 mil, o que é equivalente a 1,788 mm, facilitando o processo de soldagem.

### **3.3.8 EMI (INTERFERÊNCIA ELETROMAGNÉTICA** *- ELETROMAGNETIC INTERFERENCE***)**

A interferência eletromagnética é uma forma de poluição ambiental, sendo seus efeitos perceptíveis em pequenas perturbações em sinais de rádio e televisão, ou, até mesmo, o motivo pelo qual não devem ser utilizados celulares no interior dos aviões, pois há a possibilidade de interferências eletromagnéticas por esses dispositivos no circuito eletrônico do avião (BELLAVER, 2008).

As interferências eletromagnéticas podem ser naturais ou artificiais: as naturais, por exemplo, são a ejeção de massa coronal ou os ventos solares, o qual é a emissão de partículas carregadas provenientes da parte mais externa da atmosfera solar devido à reação de fusão nuclear que ocorre no núcleo do sol; já, as interferências eletromagnéticas artificiais, são as geradas por equipamentos elétricos, como telefones celulares, transformadores, antenas e motores. Tantos os eventos de EMI artificiais, quanto naturais, podem causar distúrbios nos sinais dos circuitos elétricos, podendo as EMI serem radiadas, conduzidas ou induzidas.

Para evitar as interferências eletromagnéticas externas no circuito, a forma mais fácil de resolver esse problema é utilizando a blindagem, por meio de carcaças metálicas. As carcaças metálicas funcionam como se fossem uma gaiola de Faraday, protegendo os componentes internos das ondas eletromagnéticas externas, bem como evitam que as ondas eletromagnéticas internas sejam emitidas para o meio externo. No entanto, deve ser lembrado que nem todas as interferências

no circuito são provenientes de sinais externos, mas, sim, de interferências internas geradas pelo mau desenvolvimento da PCB. Podendo o mau desenvolvimento de uma placa de circuito impresso causar reflexão, o que ocorre, quando uma onda eletromagnética se propaga em um fio de determinada impedância, e há o descasamento de impedância. Com isso, parte da energia é refletida para a fonte, causando problemas no sinal e gerando EMI.

### **3.3.9 EMC (COMPATIBILIDADE ELETROMAGNÉTICA -** *ELETROMAGNETIC COMPATIBILITY)*

A compatibilidade eletromagnética refere-se à capacidade do sistema de operar, sem causar interferência em outros sistemas, e, também, se refere à capacidade dos sistemas de operar, de forma desejada quando submetido à ambientes com EMI. Esse tipo de compatibilidade requer que o sistema seja projetado, manufaturado e testado para as condições de interferência eletromagnética do ambiente que o sistema pode ser exposto. A compatibilidade eletromagnética torna-se crítica, quando vários circuitos elétricos são acomodados em um único lugar, o que ocorre em carros, mísseis e aviões, por exemplo.

#### **3.4** *SOFTWARE*

Os parâmetros iniciais escolhidos para o sinal estimulatório foram obtidos do trabalho de Costa (2015), sendo a frequência de *burst* de 50 Hz, com ciclo de trabalho de 15%, e pulsos de 1 kHz, com ciclo de trabalho de 10%. No entanto, como diferentes usuários necessitam de diferentes intensidades de choque para obter o resultado desejado, foram criados modos de estimulação distintos, com o objetivo de alterar a largura de pulso do sinal, de forma a modificar a intensidade da estimulação. Usando o Arduino, desenvolveu-se um código, para atender às necessidades relatadas anteriormente. Como a forma de onda necessária para elicitar a tosse é modulada, não é possível gerar a forma de onda desejada apenas usando a função *analogWrite*. A segunda opção seria acessar diretamente os registradores, o que aumentaria a complexidade do programa. A terceira opção, utilizada neste trabalho, foi a técnica conhecida como *Bit-banging*, a qual consiste em desligar e ligar a saída da porta digital, de forma a simular a implementação do PWM (SHIRRIFF, 2009).

### **3.4.1 BOUNCING**

As chaves são contatos mecânicos ruidosos, o que implica que, quando o botão é pressionado, o nível lógico varia entre 0 e 1 durante um período transitório, sendo esse período conhecido como *Bouncing*, como pode ser visto na Fig (3-23). Por isso, o programa pode perceber vários acionamentos que, na verdade, não ocorreram. A forma mais simples de resolver esse problema é, após a chave ser pressionada, esperar um certo tempo para que esses múltiplos acionamentos não sejam percebidos pelo programa.

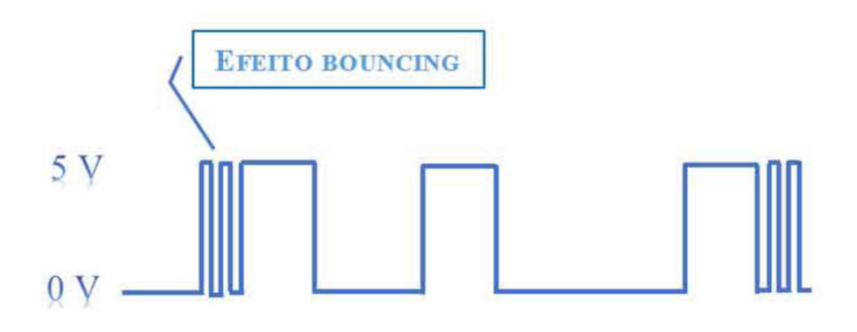

**Figura 3-22: Efeito** *Bouncing* **(BEONELECTRONIC, 2018).**

# **4 RESULTADOS E DISCUSSÃO**

#### **4.1 SIMULAÇÃO DO CIRCUITO**

O circuito da Fig. (4-1) foi simulado no *software* LTspice, como forma de corroborar a análise de seu funcionamento descrito anteriormente. O sinal de entrada do circuito, na simulação, é uma onda quadrada, com amplitude de 3,3 V, com período de 30 ms (frequência de 33 Hz) e *dutycycle* de 50%, utilizado somente para efeitos de análise do comportamento do circuito. O circuito de grampeamento do sinal estimulatório, o circuito de acionamento do relé e a etapa de potência foram simulados, separadamente, e, em seguida, reunidos em um só arquivo. No circuito da simulação, não foi incluído o amplificador de isolamento ISO124P e nem o regulador de tensão, o qual fornece uma tensão constante de 5 V.

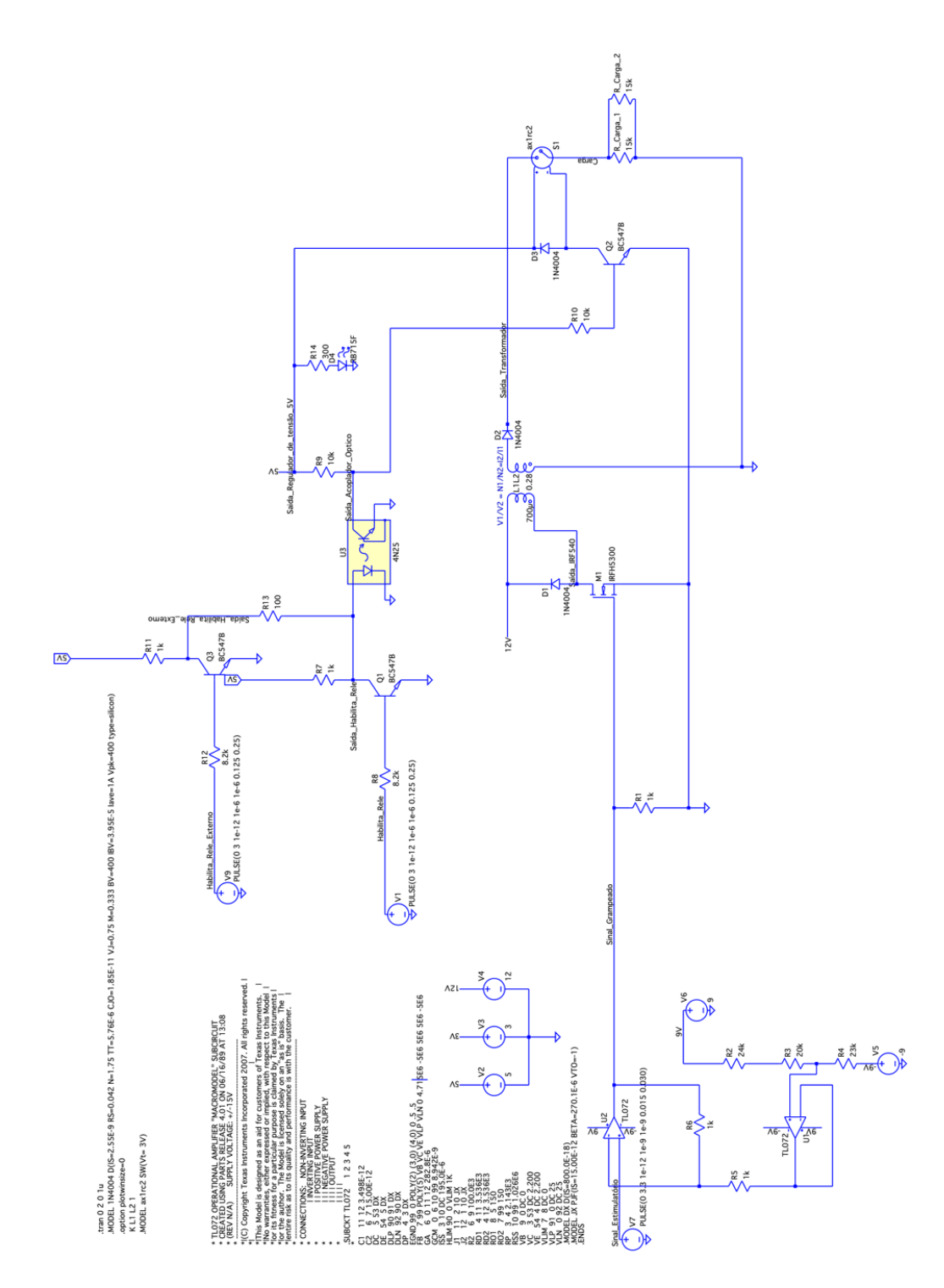

**Figura 4-1: Esquemático da simulação desenvolvida em computador baseado em MIRANDA, 2018.**

Ao analisar os resultados da simulação, podemos corroborar a análise feita, anteriormente, o que pode ser observado na Fig (4-2). O sinal estimulatório é grampeado, V (sinal\_grampeado), e atua no transformador por meio de um transistor. O sinal habilita relé, quando está em nível alto, permite a estimulação do usuário, como pode ser observado na curva de V (carga). A análise de V

(saída\_acoplador\_optico) mostra que, quando V (habilita\_rele) está em alta, a entrada do acoplador óptico está em, aproximadamente, 0 V, o que implica que o diodo emissor de luz não aciona o fototransistor, como pode ser observado no sinal V (saída\_acoplador\_optico). Isso faz com que a tensão no terminal de saída do regulador de tensão polarize a base do transistor Q2, o que gera uma diferença de tensão nos terminais do relé acionando-o. Após a modificação necessária para inserir um sinal externo, constatou-se, experimentalmente e por simulação, que se um dos transistores levar o nó para 0 V, a entrada do acoplador óptico ficará em 0 V, e que, se as duas entradas forem acionadas ao mesmo tempo, o circuito não será danificado.

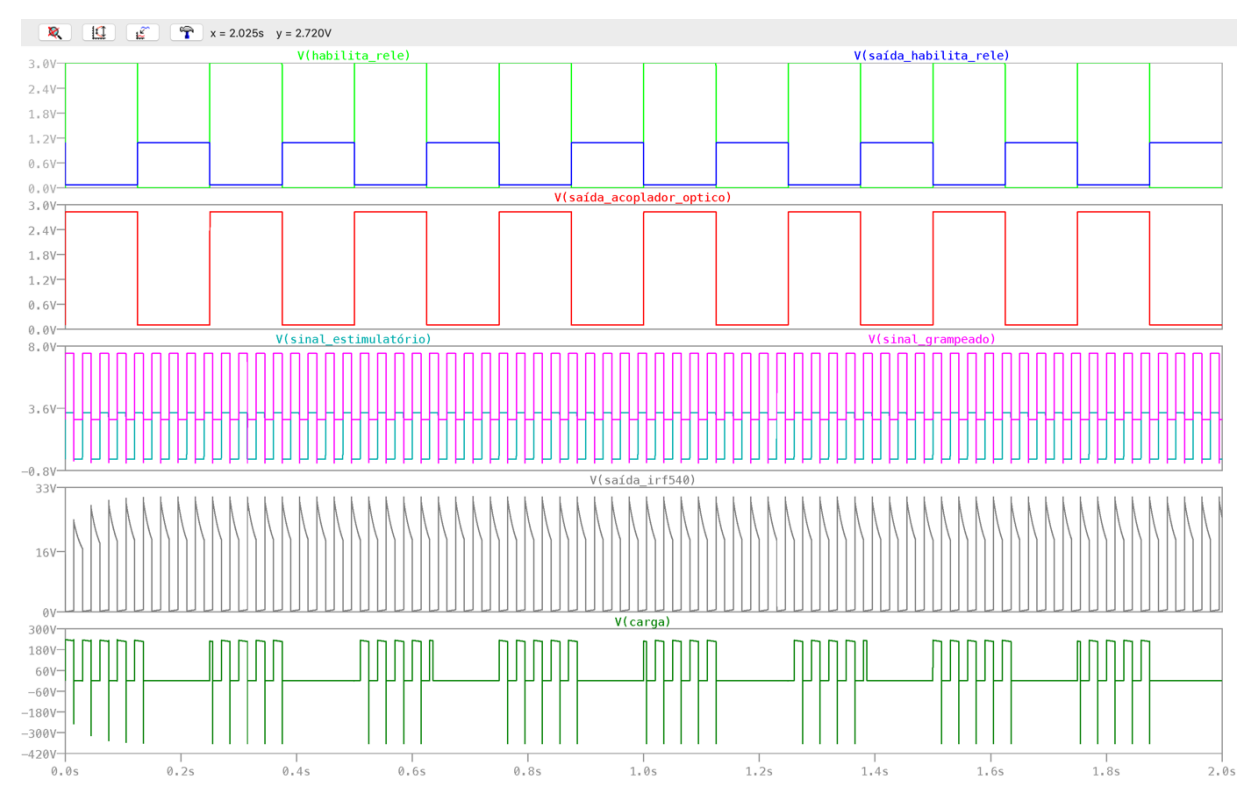

**Figura 4-2: Sinais em diversas partes do circuito EEF.**

#### **4.2 CIRCUITO INTEGRADO**

Como o circuito inicial reunido, por Miranda (2018), quando montado em *protoboard*, não funcionava, utilizou-se o próprio *software* desenvolvido por Miranda (2018), para auxiliar a resolver o problema. Na Fig. (4-3), pode-se observar o sinal gerado pelo microcontrolador MSP430F5529. Identificou-se que o problema era a

referência GND no amplificador de isolamento. O circuito, já com a modificação, foi apresentado na Fig (3-1).

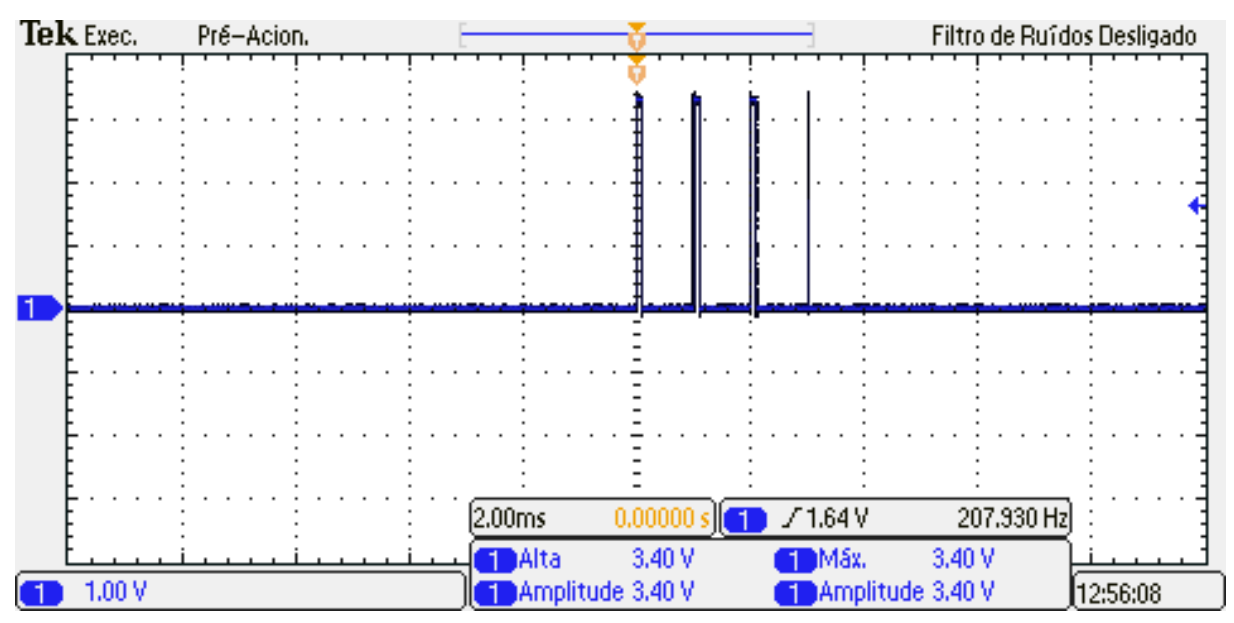

**Figura 4-3: Sinal gerado pelo MSP430F5529 MIRANDA (2018).**

#### **4.3 SOFTWARE**

Neste trabalho, a forma de onda usada foi a de pulsos monofásicos, como presentes no trabalho de Costa (2015). Por isso, os eletrodos são um ativo e outro de referência. Diferentemente do que ocorre quando os pulsos são bipolares, nessa situação, há dois eletrodos ativos e um de referência (KRUEGER-BECK et al., 2011).

Desenvolveram-se quatro modos de estimulação. O modo 1 é o sinal estimulatório original, presente no trabalho de Miranda (2018), de forma aprimorada, pois não apresenta um pulso extra presente na Fig. (4-3). Como pode ser observado nas Figs. (4-4), (4-5) e (4-6), o sinal da portadora apresenta um ciclo de trabalho de 10%, com um período de 1 ms (frequência de 1 kHz), e a envoltória possui uma frequência de 50 Hz e ciclo de trabalho de 15%.

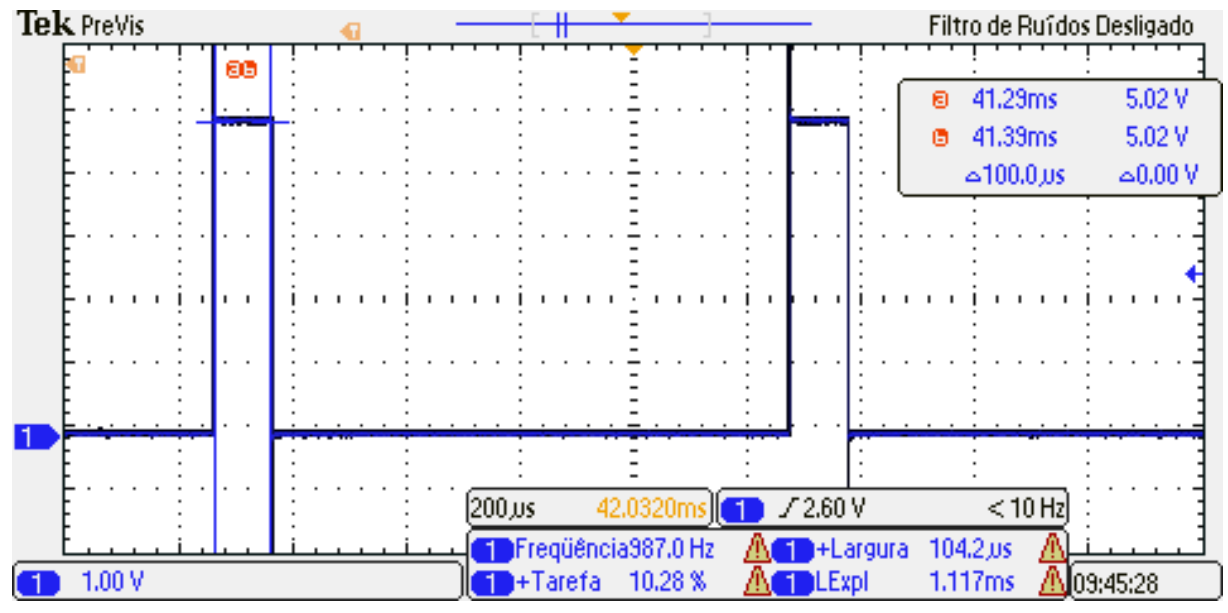

**Figura 4-4: Modo 1, sinal estimulatório original com pulsos de largura de 100 us (ciclo de trabalho de 10%).**

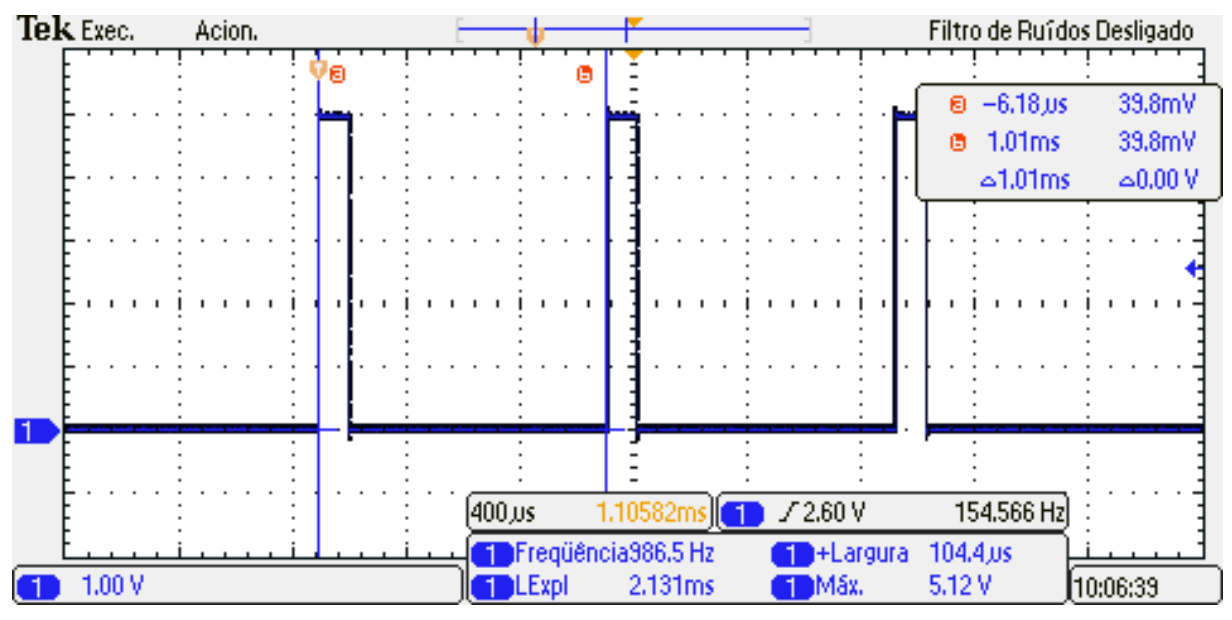

**Figura 4-5: Sinal estimulatório original com período de 1ms.**

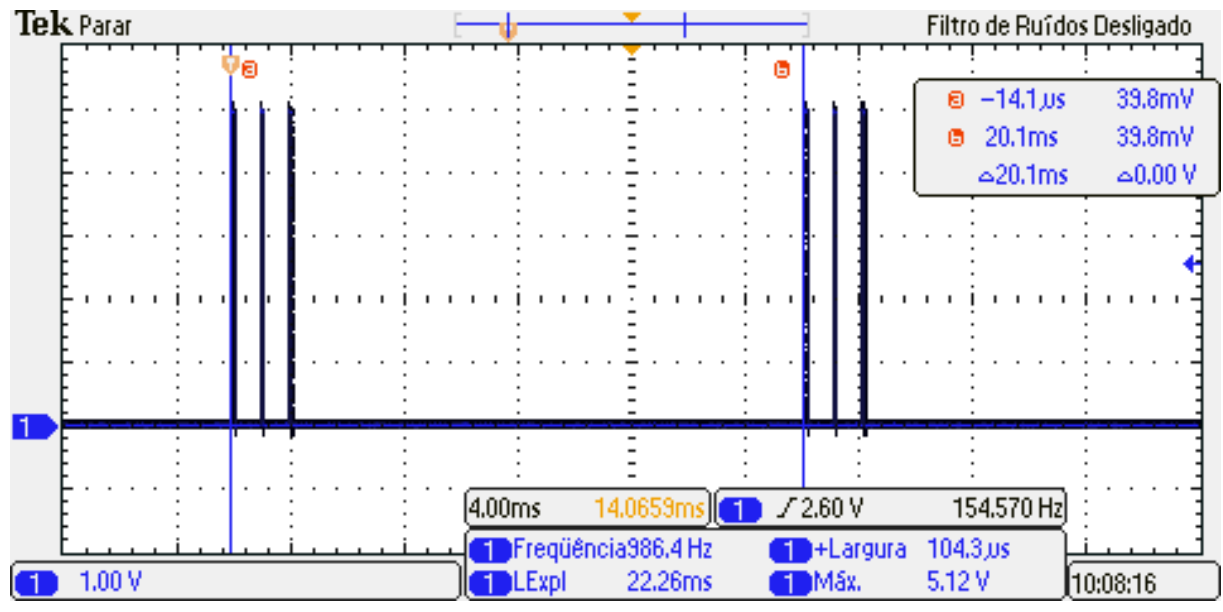

**Figura 4-6: Frequência de** *Burst* **de 50 Hz com ciclo de trabalho de 15%.**

Nas Figs. (4-7) e (4-8), podem ser observados os modos de estimulação dois e três. No modo dois, a frequência da portadora continua 1 kHz, mas agora o ciclo de trabalho é de 30%. A frequência e o ciclo de trabalho da envoltória continuam os mesmos. No modo três, o que muda é o ciclo de trabalho da portadora, que passa a ser de 50%. Na Fig. (4-9), o que pode ser observado é o sinal gerado de forma contínua pelo Arduino. Nesse caso, a estimulação só é aplicada no usuário, quando um sinal externo habilita o relé.

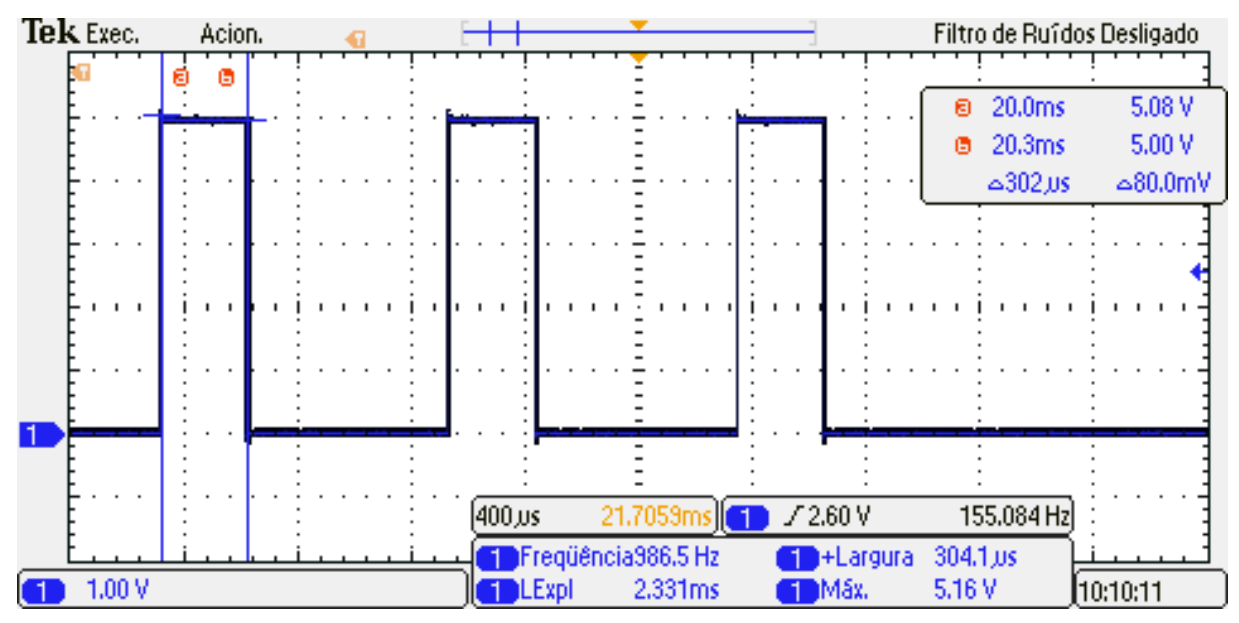

**Figura 4-7: Modo de estimulação 2, pulsos com ciclo de trabalho de 30%.**

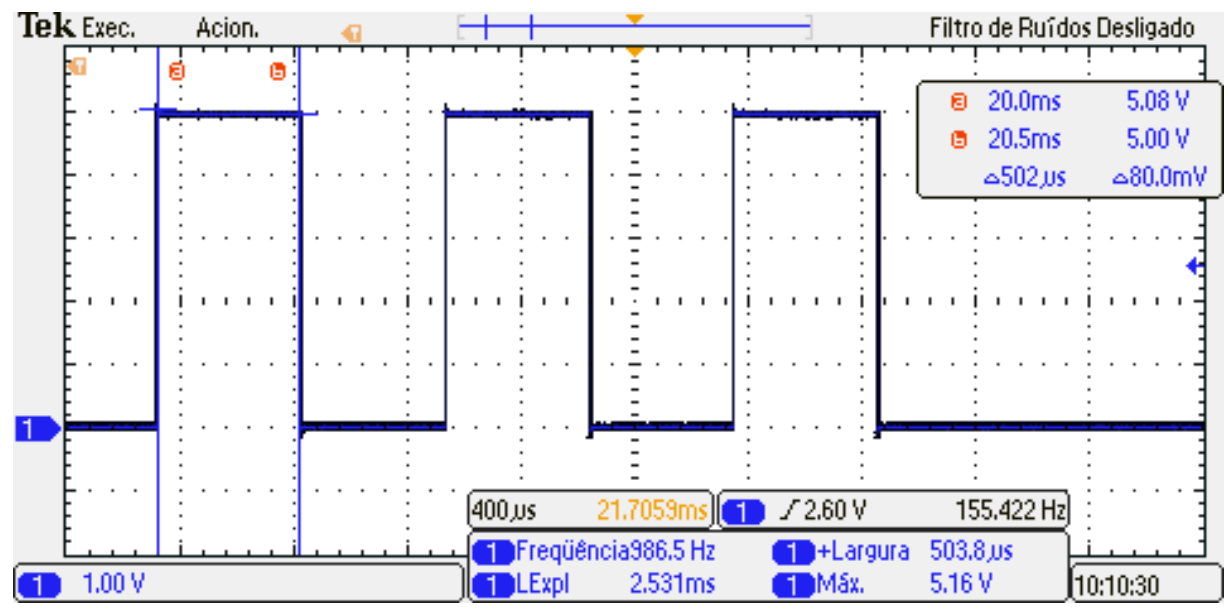

**Figura 4-8: Modo de estimulação 3, pulsos com ciclo de trabalho de 50%.**

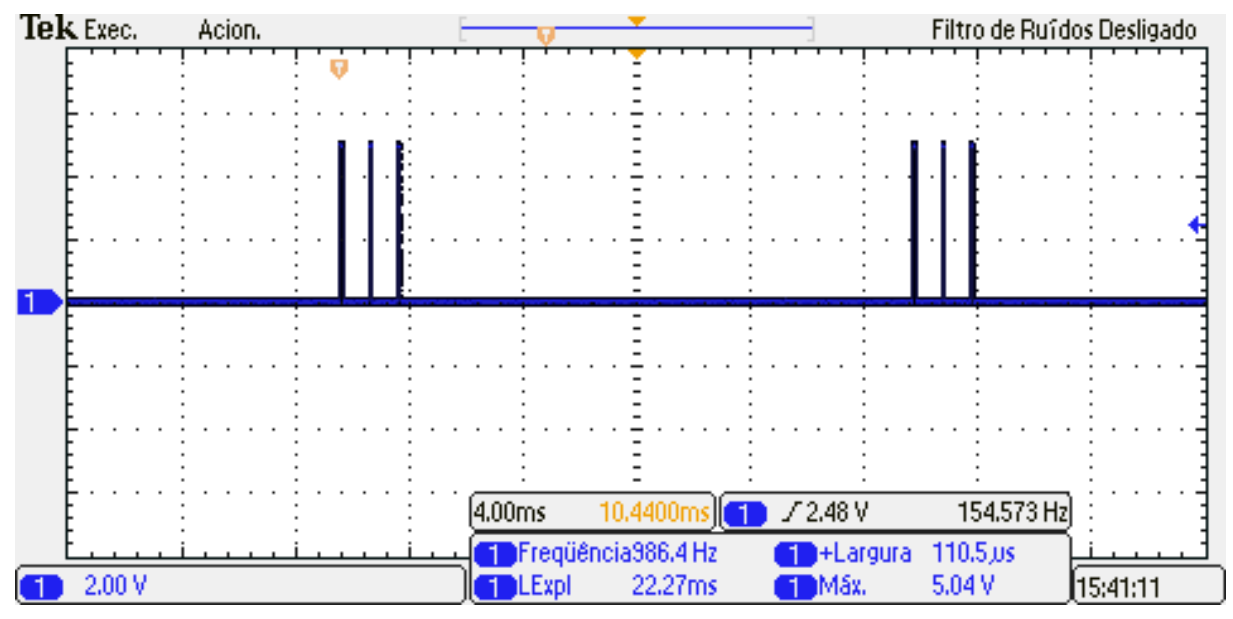

**Figura 4-9: Modo 4, estimulação contínua com os parâmetros do sinal estimulatório original.**

#### **4.3.1 FUNCIONAMENTO DO SOFTWARE**

Para que o usuário possa escolher a forma de onda desejada, utilizou-se o *Shield LCD*. No que se refere à leitura sobre qual botão foi pressionado, empregouse uma entrada analógica, que lê o nível de tensão gerado por um divisor de tensão de acordo com o botão pressionado. Embora em chaves comumente ocorram *bouncing*, esse fenômeno não foi muito observado, devido ao modo de funcionamento do programa, uma vez que o tempo de execução das instruções é o suficiente para fazer com que esse fenômeno não seja observado.

O programa foi estruturado da seguinte forma: pressionando *Up* e *Down*, torna-se possível selecionar o modo. Quando o usuário aperta o botão *Select,* aplica-se a estimulação, caso contrário, o relé não é habilitado e o sinal estimulatório não é gerado. No modo 4, é gerado o sinal estimulatório, de forma contínua, devendo o usuário pressionar o botão *Select* para interromper a estimulação. Embora essa condição seja testada somente no final da estrutura de repetição *while()*, uma pessoa permanece no mínimo 500 ms pressionando um botão, tempo suficiente para que a condição de botão pressionado seja checada.

Com a finalidade de evitar que o usuário esqueça o aparelho ligado, incluiu-se um *Buzzer*, capaz de emitir som, quando se passaram um minuto de inatividade nos modos 1, 2 e 3. No modo 4, o sinal de inatividade é emitido somente, quando se passaram cinco minutos (caso desejado essa função pode ser desabilitada), em qualquer um dos modos o sinal do buzzer só é desabilitado, caso o usuário pressione o botão *Select*, em seguida, o modo de operação volta ao estado anterior ao sinal do *Buzzer*.

#### **4.4 SINAIS OBSERVADOS EM** *PROTOBOARD*

Na Fig. (4-10), pode-se observar o sinal do Modo 4, utilizado para a análise do circuito em *protoboard,* a fim de corroborar com as análises desenvolvidas no estudo do circuito e na simulação. Na Fig (4-11), é possível verificar o sinal no terminal de saída do circuito de grampeamento. Nota-se que o sinal está grampeado em 2,6 V, o que corresponde a, aproximadamente, 2,8 V.

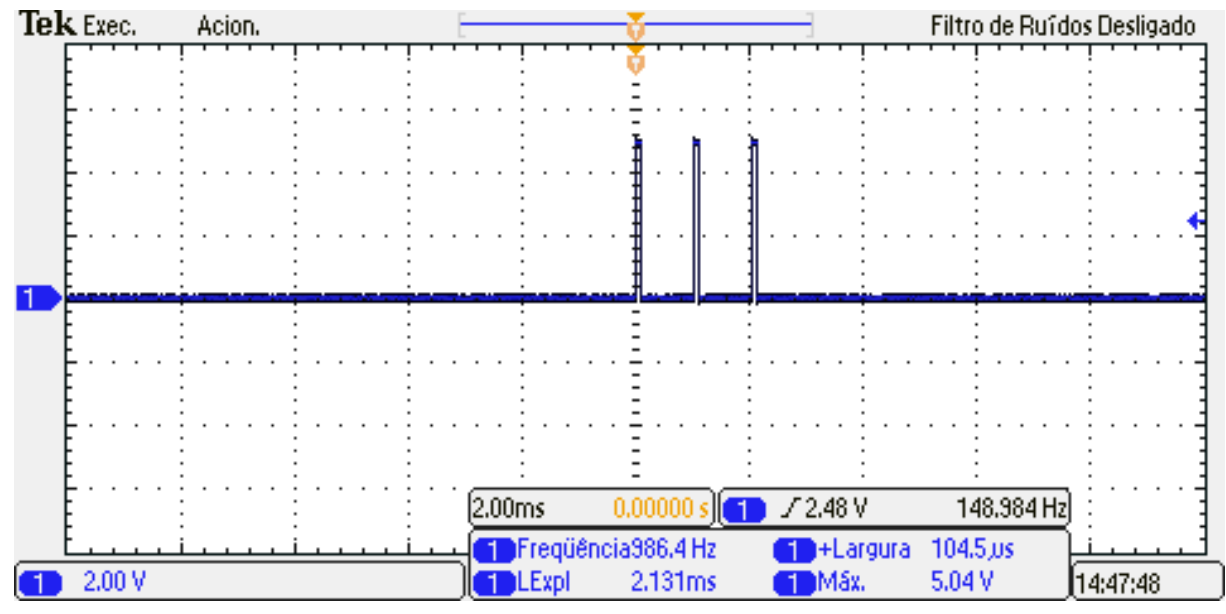

**Figura 4-10: Forma de onda utilizada para análise do circuito em protoboard.**

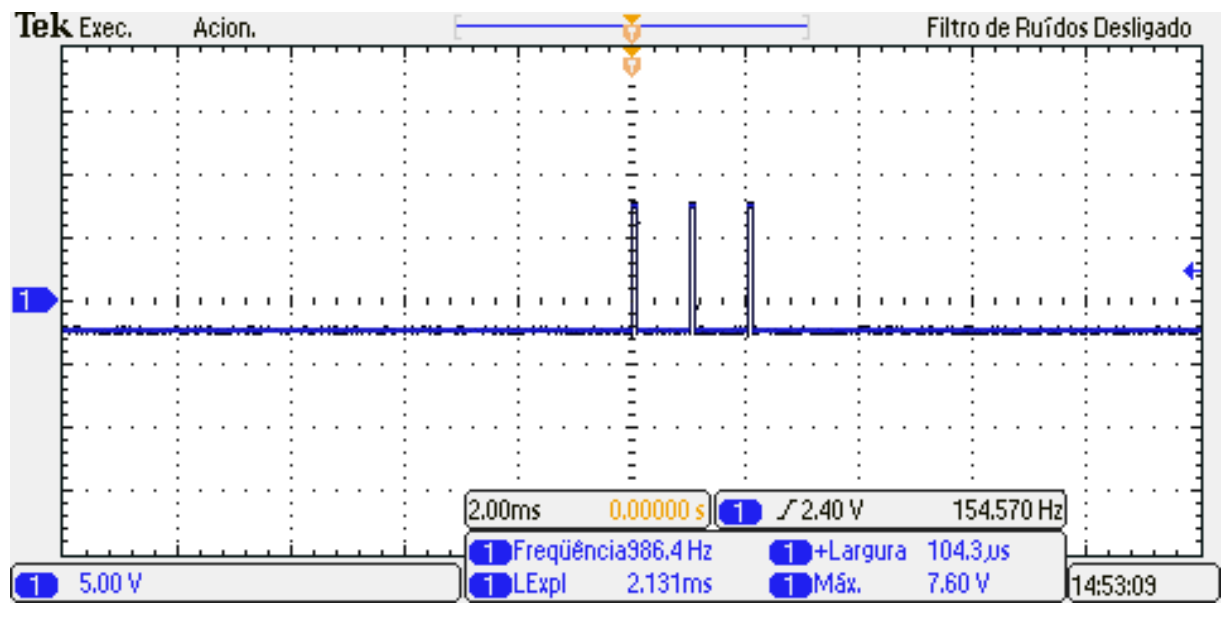

**Figura 4-11: Sinal na saída do circuito de grampeamento do sinal.**

Na Fig.  $(4-12)$ , observa-se o sinal no terminal  $V_{out}$  do amplificador de isolamento. Nota-se que o sinal apresenta uma pequena distorção, como observado no *datasheet* do componente, embora a frequência seja menor do que 2 kHz.

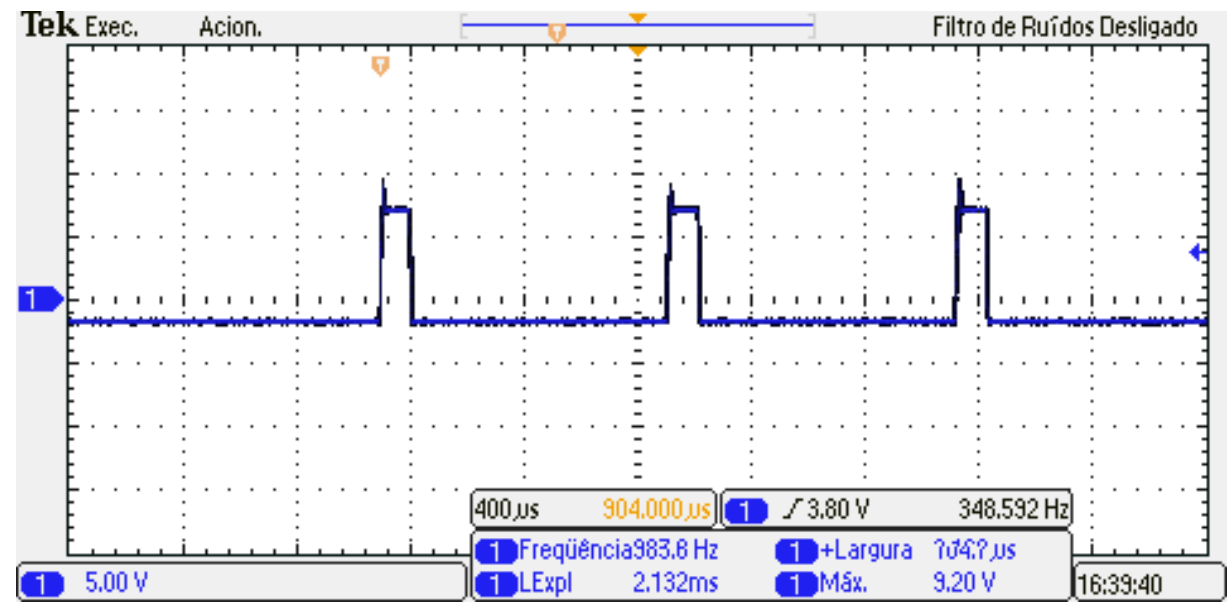

**Figura 4-12: Sinal estimulatório no terminal de saída do amplificador de isolamento.**

Na Fig. (4-13), é possível constatar o sinal no terminal superior do transistor IRF530, presente na Fig. (3-5). Verifica-se que o sinal não possui as mesmas características daquele presente na simulação. Provavelmente, isso está relacionado à forma como o simulador *LTSpice* funciona.

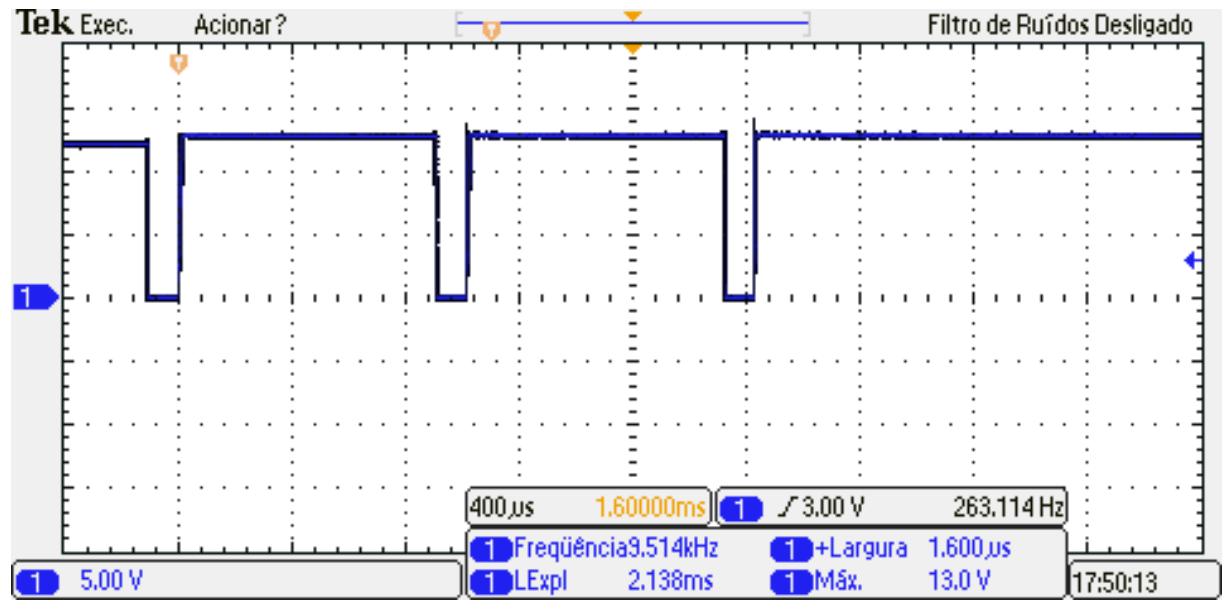

**Figura 4-13: Sinal no coletor do transistor IRF530.**

Na Fig. (4-14), observa-se o sinal sobre os terminais da carga. Constatam-se uma alta tensão, que o osciloscópio não consegue medir, e uma pequena distorção na base do sinal, devido à característica indutiva do transformador, como já mencionado. Deve-se observar que os mesmos sinais foram obtidos na PCI, nos

locais onde é possível observar o sinal estimulatório, não sendo constatado nenhuma alteração no sinal devido a efeitos capacitivos, por exemplo.

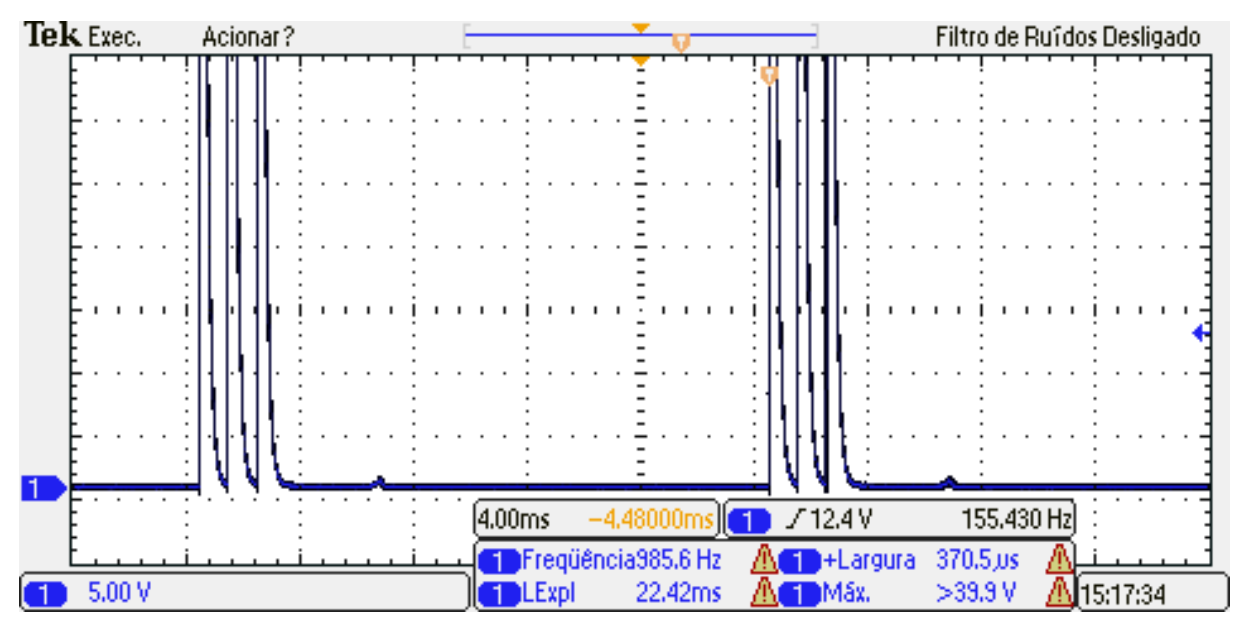

**Figura 4-14: Tensão sobre os terminais da carga.**

#### **4.5** *LAYOUT* **E FABRICAÇÃO**

Os layouts das placas de circuito impresso desenvolvidos neste trabalho, utilizando o *software* online *EasyEDA*, podem ser observados nas Figs. (4-15) e (4- 16). Constata-se que todos os conectores foram concentrados em lados opostos da placa; a distância entre os componentes foi minimizada; e que a parte do circuito de alta tensão está isolada no canto da placa, sem cobre ao seu redor. Uma vez que na região de saída do sinal de estimulação para os eletrodos tem-se uma tensão de 220 V, é necessário o maior isolamento possível nessa área, e como não é necessário o GND nessa região, o mais indicado seria retirar o cobre nesse local. Ao estimular o paciente, aparece uma tensão de 220 V, o que poderia afetar o plano terra, já que a alta tensão na trilha atrairia as cargas negativas.

A placa foi fabricada em uma única camada, com o objetivo de diminuir os custos. No entanto, essa não é a melhor solução, como foi constatado posteriormente. A qualidade das placas fabricadas no exterior é superior às fabricadas no Brasil. Além disso, o custo de fabricação em duas camadas com os furos metalizados é o mesmo da fabricação em apenas uma camada quando fabricado no exterior. Por isso, desenvolveu-se, posteriormente, o mesmo circuito em duas camadas, incluindo o *Buzzer*, que não está presente na primeira versão. Qualquer ruído inserido no sistema causado pelo *Buzzer,* quando esse estiver em funcionamento, não será problema para o sistema, visto que, quando o *Buzzer*  estiver acionado o sinal estimulatório, estará desabilitado.

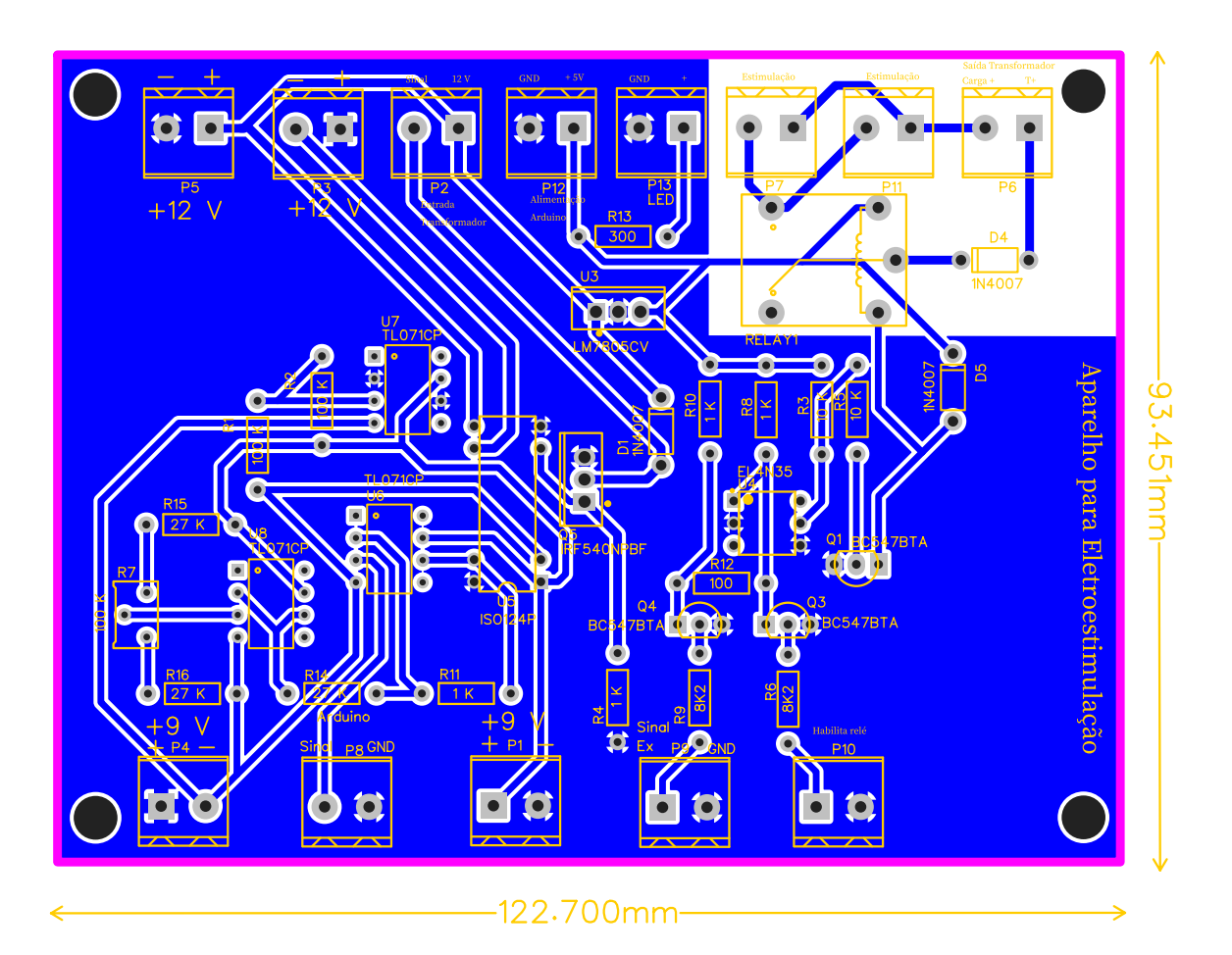

**Figura 4-15: Layout da placa de circuito impresso desenvolvido em uma camada.**

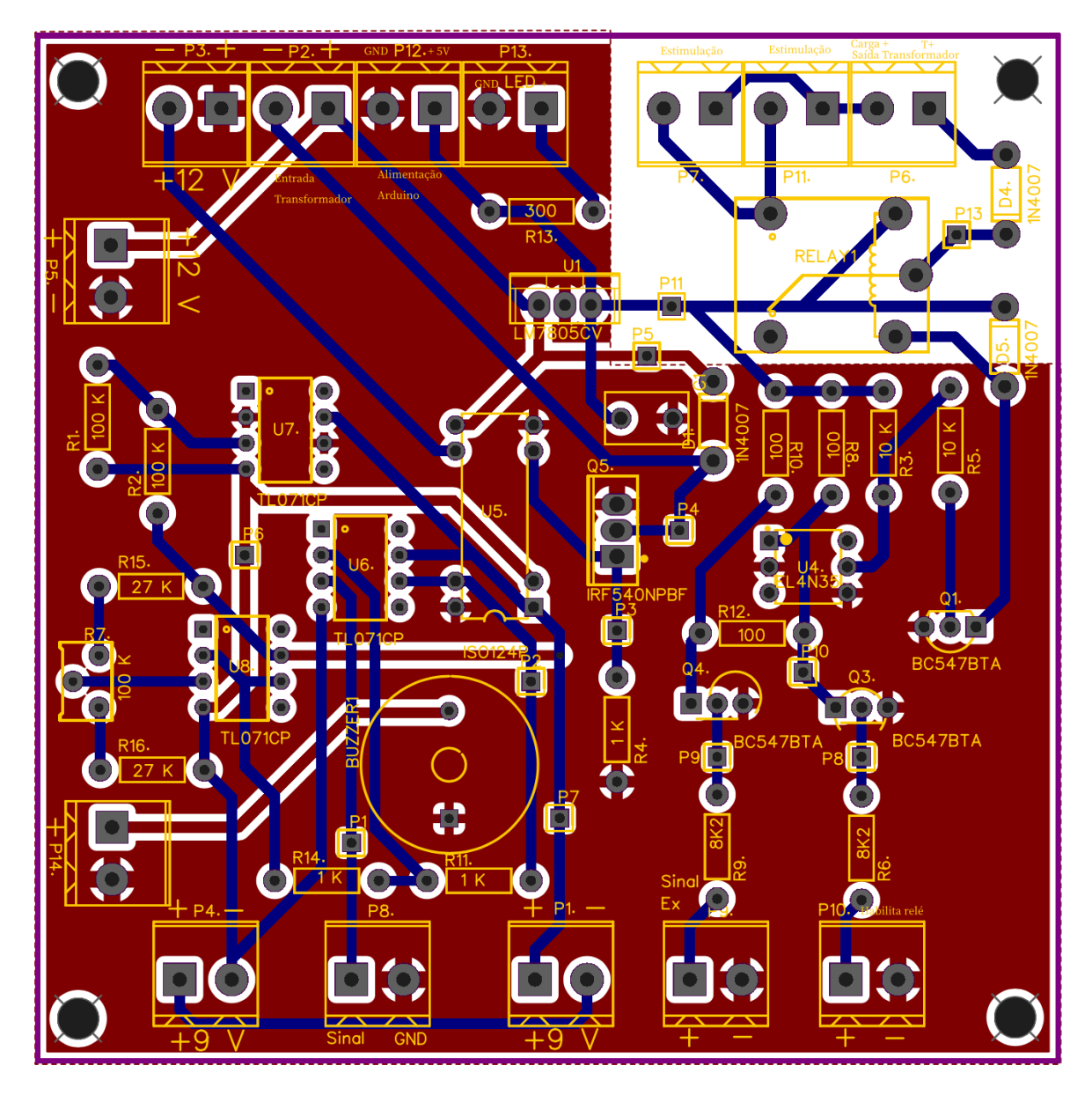

**Figura 4-16: PCI desenvolvida em duas camadas.**

Nas Figs. (4-17) e (4-18), pode-se observar a placa de circuito impresso, desenvolvida em uma camada, bem como o desenho dos componentes (*SilkScreen*), que é utilizado para facilitar a montagem e manutenção dos componentes. A cor verde da placa é chamada máscara de solda, sendo empregada para evitar a corrosão das partes metálicas. A cor da máscara pode ser utilizada, para identificar as diversas etapas de desenvolvimento de um produto. Por simplicidade, na placa desenvolvida em uma camada, adotou-se a espessura de todas as trilhas, como sendo de 0,76 mm (30 mil), e, para locais com possibilidade de alta corrente, empregou-se 1 mm (40 mil), o que aguentaria correntes de mais de 1 A, na condição mais crítica, mas que, primordialmente, facilitaria a soldagem dos

componentes e evitaria que, em condições adversas devido a algum mau funcionamento, ou, utilização de uma fonte que produza uma alta corrente, a trilha não se rompa, já que quanto mais grossa a trilha, maior sua resistência mecânica e elétrica. Em PCIs, é muito utilizada a unidade de mils, 1000 mils = 1 polegada = 2,54 cm.

Neste trabalho, com o objetivo de manter um bom espaçamento entre as trilhas para evitar interferências, como já citado, e, ainda, atender à norma, foram considerados espaçamentos de 1 mm entre trilhas, em locais onde a tensão é maior do que 200 V. Em outros pontos do circuito, o espaçamento de 0,3 mm seria suficiente. No entanto, por questões de *layout*, nem todos os espaçamentos entre trilhas seguiram à risca a regra de manter a distância de 0,3 mm, podendo em alguns casos ser menor ou maior. Os sinais observados na placa são os mesmos presente na seção 4.2. As únicas considerações, a respeito desta placa, são que: não foram inseridos os soquetes; e o regulador de tensão esquenta muito. No entanto, sabendo que a queda de tensão nos terminais do regulador de tensão é dada pela expressão 8, bem como a corrente máxima ser de 1 A, podemos concluir que a máxima potência dissipada no regulador de tensão é dada pela expressão 9. Observando o *datasheet* do componente, tem-se que a temperatura é 62,5 °C/W. Portanto, a temperatura máxima do componente será dada pela expressão 10.

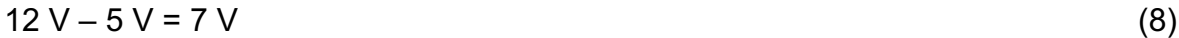

 $P = V. I = 7 *1 = 7 W$  (9)

$$
T = 62.5 * 7 = 437.5 °C
$$
 (10)

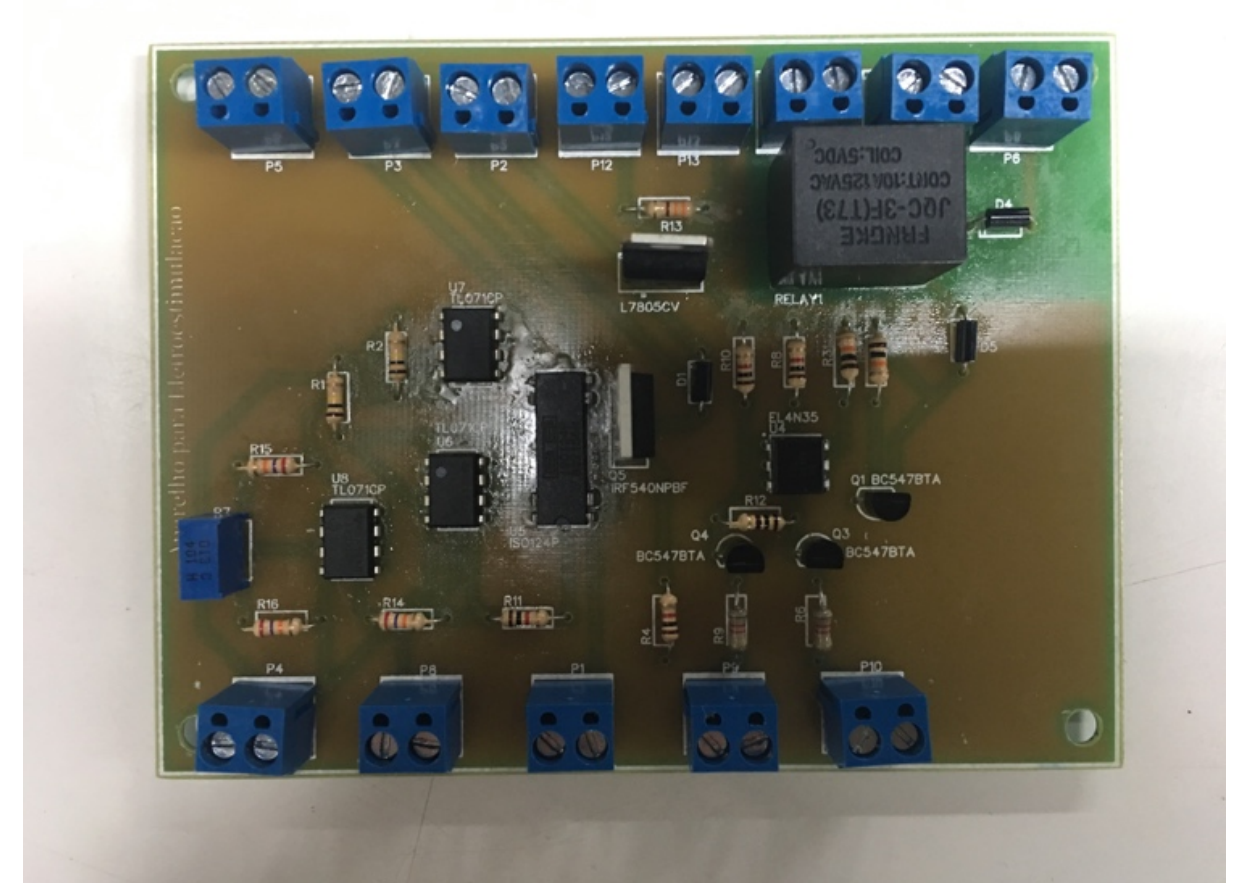

**Figura 4-17: Parte superior da placa desenvolvida em uma camada.**

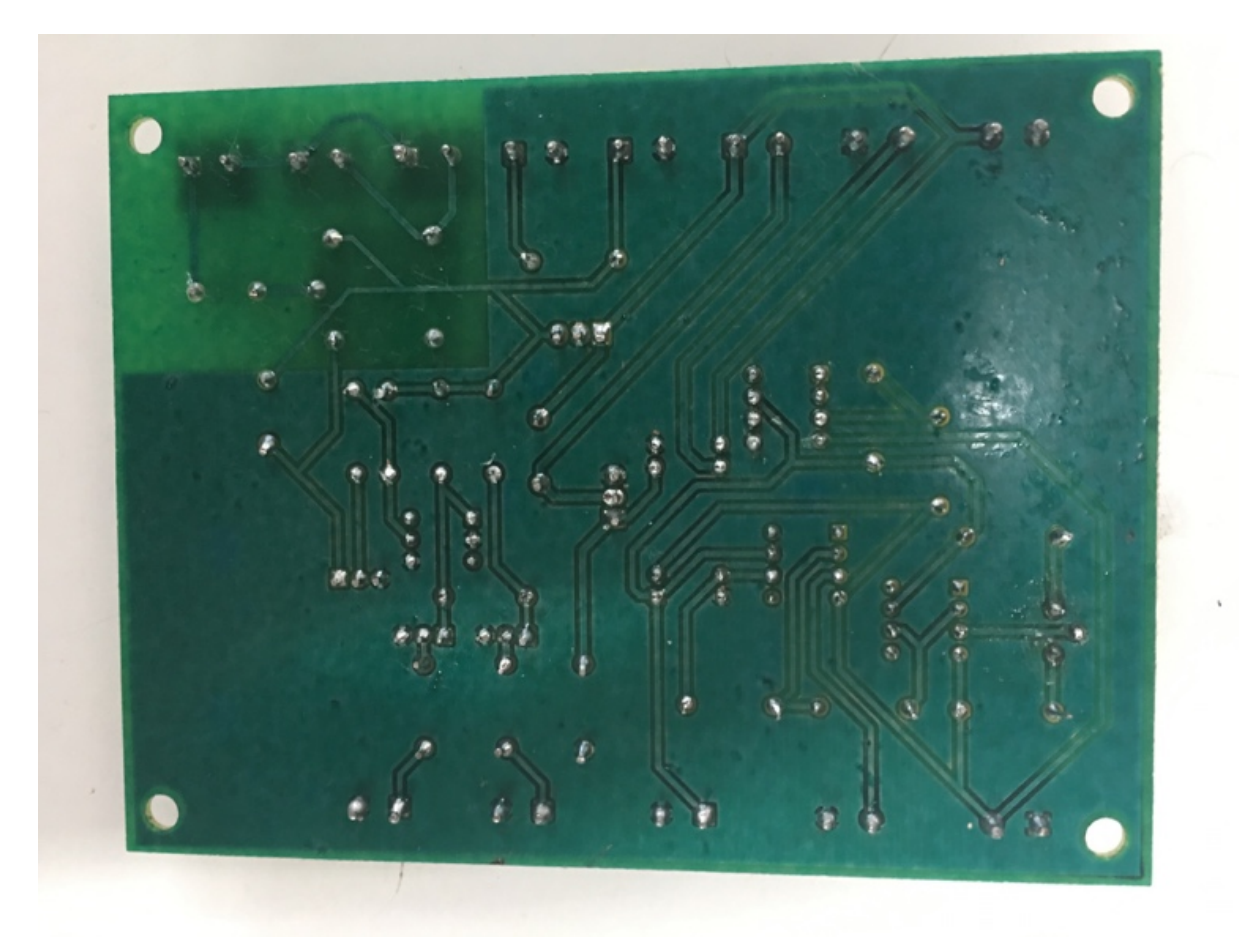

**Figura 4-18: Parte inferior da placa desenvolvida em uma camada.**

#### **4.6 TESTES REALIZADOS**

Preliminarmente, com o circuito montado em *Protoboard*, observou-se a forma de onda nas diversas partes do circuito apresentadas na seção 4.2. Ao utilizar a fonte de banca, pôde-se observar a corrente aplicada sobre os terminais da carga, representada por uma lâmpada de neon. Para isso, inicialmente, a corrente consumida pelo circuito, sem carga, foi examinada. Conectando a carga, constatouse o aumento da corrente. A diferença entre a corrente consumida, após a carga conectada, e, antes da carga conectada, é o valor da corrente consumida pela carga. No Modo 1, a corrente consumida pela carga observada foi de 10 mA; no Modo 2, foi de 20 mA; e no modo 3, foi de 25~30 mA. Embora o sistema tenha sido desenvolvido para provocar a estimulação do músculo diafragmático, os testes aqui realizados não permitiram constatar a efetiva contração diafragmática, apesar de que haja fortes indícios que isso ocorra. Com o circuito montado na PCI, foram ligadas as alimentações e observado, novamente, que a forma de onda apresentava as características detalhadas em 4.2.

O Arduino foi alimentado diretamente da saída do regulador de tensão. Uma vez que o regulador de tensão LM7805 pode fornecer mais de 1 A, o circuito funcionou de forma apropriada, já que: o Arduino consome no máximo 0,5 A; o coletor do transistor do circuito de acionamento do relé consome menos de 0,1 A; o relé, também, consome aproximadamente 0,1 A; e o LED consome muito menos de 0,1 A.

A Figura (4-19) demonstra a montagem do circuito utilizada no teste final do sistema. Na montagem, pode-se observar o LED indicativo de funcionamento, o qual foi inserido na saída do regulador de tensão, devido ao fato de que, se o LED fosse alimentado pela bateria de 9 V, a vida útil das baterias seria reduzida. Na imagem, também pode ser observado que foram colocadas baterias de 9 V em paralelo. Logo, as baterias são consumidas, de forma mais uniforme, a PCI desenvolvida, os conectores dos eletrodos, o Arduino com o *Shield* LCD, o transformador e o Buzzer.

A chave somente seciona as alimentações do circuito, a fim de facilitar as operações de ligar e desligar o sistema pelo usuário. Deve-se destacar que a chave somente seciona três circuitos e, não, quatro, como deveria. O motivo está relacionado ao fato de que não foi possível encontrar esse componente comercialmente em Brasília. Mais informações sobre as ligações do circuito podem ser obtidas, observando o esquemático da Fig. (4-15), e a informação, sobre os pinos do Arduino utilizados, pode ser obtida no apêndice A.

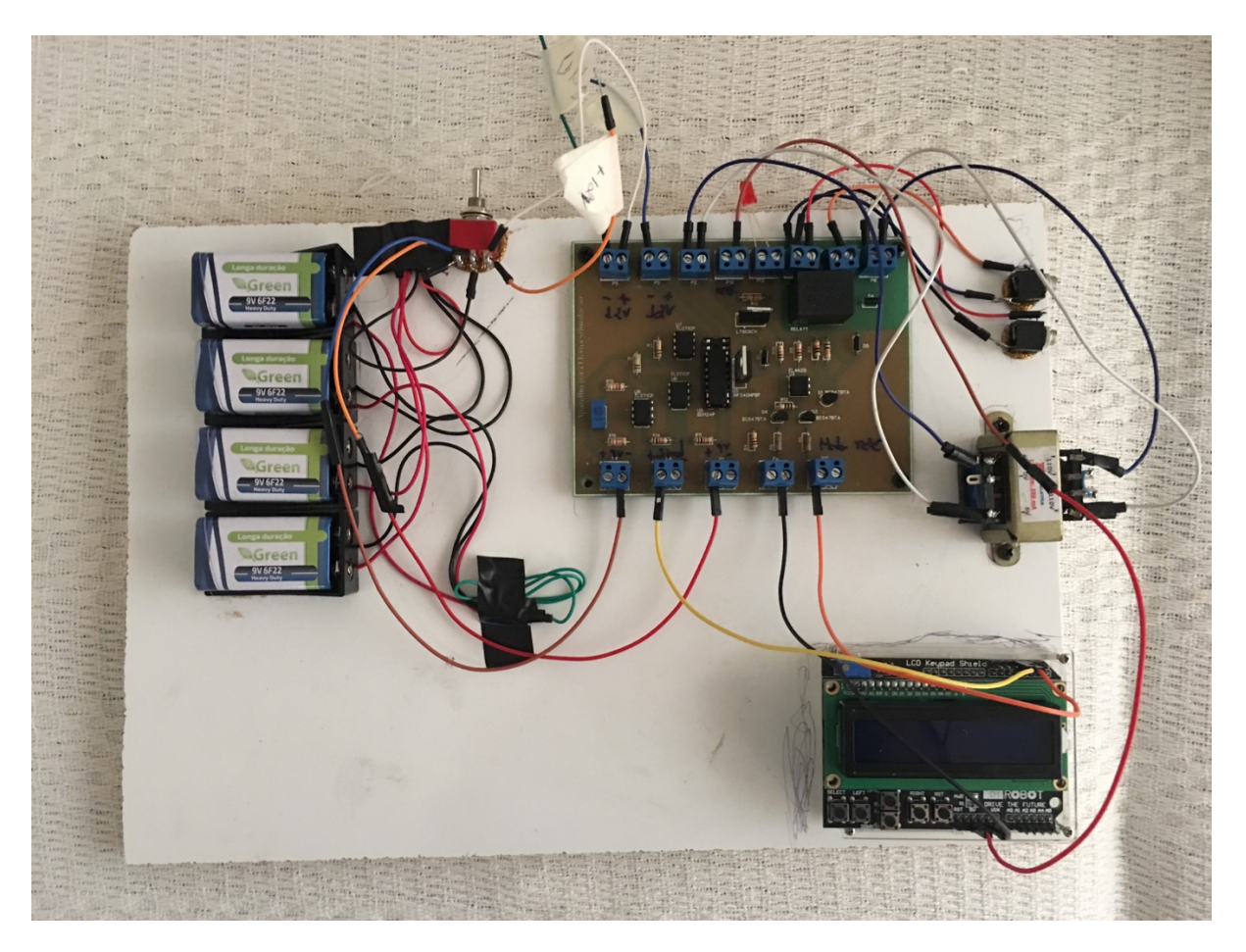

**Figura 4-19: Montagem do circuito utilizado no teste final.**

#### **4.7 DIFICULDADES NO PROJETO**

O principal problema encontrado foi que, após o circuito montado, ele não era capaz de dar choque. Então, realizou-se o contato com o Neto (2013), de forma a entender o porquê do circuito contido em seu trabalho possui um transformador de áudio de 1:1, sendo que, no discorrer do seu trabalho, é mencionado que o transformador é de 12:200 V. Para esse fato, esclareceu-se que o componente presente, no esquemático, é somente a representação de um transformador, e que, na verdade, o transformador foi construído por ele mesmo. Sabendo-se que o transformador utilizado é de 12:220 V, foi procurado o *datasheet* do transformador, mas não foi encontrado. Ademais, efetuou-se uma pesquisa sobre os transformadores de pulso, sendo constatado que não existe um transformador de pulso no mercado que atenda às necessidades do circuito.

Diante desse contexto, cogitou-se a possibilidade de construir um transformador. No entanto, o fato de o transformador usado apresentar um núcleo

laminado, implicaria que um transformador que fosse projetado e construído apresentaria uma eficiência e regulação de tensão menor do que a do transformador comercial. Mas, com a utilização de uma lâmpada neon, um fato acabou chamando a atenção: inserindo o neon, na parte do circuito antes do diodo, na saída do transformador, e antes do relé, ele acendia. No entanto, o mesmo não ocorria sobre a carga. O que estava acontecendo é que o transformador estava defasando o sinal em 180°, ou seja, a parte positiva e negativa (devido à distorção do transformador) estavam invertidas. O diodo estava eliminando o sinal desejado e deixando passar o sinal não desejado.

Invertendo os terminais de saída do transformador, tornou-se possível eliminar o sinal ruidoso e manter somente o sinal desejado, sendo muito mais parecido com o sinal estimulatório do que o esperado. Assim, finalmente, o circuito funcionou da forma esperada, sendo capaz de acender a lâmpada neon, que passou a ser utilizada como carga, bem como uma forma de observar a estimulação. Por fim, no desenvolvimento da PCB, o grande problema foi encontrar as referências bibliográficas, que ensinassem as técnicas necessárias para o correto projeto de placas de circuito impresso.

### **5 CONCLUSÃO**

Este trabalho consistiu no desenvolvimento de um protótipo para estimulação neuromuscular funcional, com o objetivo de elicitar a tosse em pacientes que apresentam essa função debilitada. Alguns problemas, no circuito reunido por Miranda (2018), foram resolvidos e o circuito foi modificado, de forma a atender certas necessidades. Uma placa de circuito impresso foi produzida, com base no circuito modificado, e um *software* foi desenvolvido na plataforma Arduíno, a fim de gerar o sinal estimulatório com diferentes intensidades. Observou-se a forma de onda nas diversas partes do circuito, o que incluem: a saída do microcontrolador; a saída do circuito de grampeamento do sinal; a saída do amplificador de isolamento; a entrada do transformador; e a forma de onda sobre a carga, que representa a pele do usuário. As formas de onda, observadas no circuito, corroboraram com a análise feita preliminarmente e com o que foi obtido na simulação. Ao utilizar uma lâmpada de neon como carga, constatou-se que o sistema funciona, além de existir indícios de que a contração diafragmática desejada possa ser alcançada.

Com o objetivo de aprimorar o trabalho desenvolvido, segure-se que seja criada uma fonte de alimentação interna, de forma que o circuito possa ser alimentado a partir de uma tomada. Objetivando a segurança do usuário, sugere-se que seja estudada a regulamentação de equipamentos biomédicos. Por fim, seria interessante utilizar o sistema desenvolvido, juntamente, com um sistema de detecção da intenção de tosse, de forma que um estímulo seja aplicado no paciente sempre que necessário.

# **6 REFERÊNCIAS BIBLIOGRÁFICAS**

ASSOCIAÇÃO BRASILEIRA DE NORMAS TÉCNICAS. **NBR 8188/83**. [s.l: s.n.].

ASSOCIAÇÃO BRASILEIRA DE NORMAS TÉCNICAS. **NBR 8188/89**. [s.l: s.n.].

ATMEL. ATmega328P 8-bit AVR Microcontroller with 32K Bytes In-System Programmable Flash **DATASHEET**. p. 1–294, 2015.

BELLAVER, A. **Desenvolvimento de placas de circuito impresso**, 2008. .

BLANCO RODRIGUES, J. E. **Estimulador Elétrico Funcional com Ponte H e Fonte de Corrente no Estágio de Potência** . 2016.

CERVO, A. L.; BERVIAN, P. A. **Metodologia científica**. 4. ed. São Paulo: Makrown Books, 1996.

COSTA, T. D. da. **Sistema para sincronização automática de estimulação elétrica no tratamento de insuficiência respiratória em pessoas com lesão medular**. 2015. p. 111 f. Dissertação (Mestrado Engenharia Elétrica)-Universidade Tecnológica Federal do Paraná, 2009.

GERHARDT, Tatiana Engel; SILVEIRA, Denise Tolfo. **Métodos de pesquisa**. Porto Alegre: UFRGS, 2009.

IBGE. **Censo Demográfico 2000**. Disponível em: <https://ww2.ibge.gov.br/home/presidencia/noticias/20122002censo.shtm>.

IEC-60479-1. Effects of Current on human beings and livestock – Part 1 : General Aspects. **International Electrotechnical Comission**, p. 479, 1994.

KRUEGER-BECK, E. et al. Efeitos da estimulação elétrica funcional no controle neuromuscular artificial. **Revista Neurociencias**, v. 19, n. 3, p. 530–541, 2011.

LIMA, T. **Placas de Circuito Impresso Multicamadas**. Disponível em: <https://www.embarcados.com.br/placas-de-circuito-impresso/>. Acesso em: 14 jun. 2019.

MARCONI, Marina de Andrade; LAKATOS, Eva. **Metodologia do trabalho científico**: procedimentos básicos, pesquisa bibliográfica, projeto e relatório, publicações e trabalhos científicos. 5 ed. São Paulo: Atlas, 2001.

MEHL, E. L. de M. **Placas de circuito impresso**: conceitos fundamentais.

MIRANDA, L. **Módulo de Estimulador Elétrico Funcional para Elicitação de Tosse**. 2018. 52f. Trabalho de Conclusão de Curso (Graduação em Engenharia Elétrica)-Faculdade de Tecnologia, Universidade de Brasília, 2018.

NETO, G. **Viabilidade do Emprego de Mecanomiografia no Controle Motor Artificial em Lesados Medulares Empregando Estimulação elétrica Neuromuscular**. 2013. 138 f. Tese (Doutorado Engenharia Elétrica)- Universidade Tecnológica Federal do Paraná, 2009.

SACCO, F. **10 mandamentos da PCB**. Disponível em: <https://www.embarcados.com.br/10-mandamentos-da-pcb/>. Acesso em: 14 jun. 2019.

SHIRRIFF, K. **Secrets of Arduino PWM**. Disponível em: <https://www.arduino.cc/en/Tutorial/SecretsOfArduinoPWM>. Acesso em: 21 jun. 2019.

SPARKFUN. **What is an Arduino?** Disponível em: <https://learn.sparkfun.com/tutorials/what-is-an-arduino>. Acesso em: 21 jun. 2019.

YAMAGUTI, Marcos Matsunaga; PAZ, Andrei Paula Leite. **Desenvolvimento de aparelho para eletroestimulação neuromuscular funcional**. 2009. 42f. Trabalho de Conclusão de Curso (Graduação em Engenharia Elétrica)-Faculdade de Tecnologia, Universidade de Brasília, 2009. Disponível em: bdm.unb.br/bitstream/10483/927/1/2009 MarcosYamaguti AndreiPaz.pdf. Acesso em: 10 mar. 2019.

## **APÊNDICE A**

// -------------------- Bibliotecas Auxiliares ---------------------------- #include <**LiquidCrystal**.h> //Biblioteca para o display LCD // --------------------- Definições --------------------------------------- #define PWM 3 //Número do pino PWM #define Habilita\_rele 2 //Número do pino Habilita Relé //Número do pino BUZZER #define debounceDelay 50 // ---------------- Protótipo das Funções Auxiliares --------------------- void keyboardRead();<br>
yoid keyboardRead(); leitura das teclas do shield e Função para modificar o menu atual void dispMenu(int menu); //Função para mostrar o menu atual void parametros eletro(int menu); //Função para alterar os parâmetros de estimulação de acordo com o Modo selecionado void eletro estimulacao(); void eletro estimulacao(); habilitar a eletroestimulação void pulso geracao continua(); //Função para gerar o sinal estimulatório de forma contínua no Modo 4 void checa tempo(unsigned long periodo); //Função para checar quanto tempo se passou de inatividade void buzzer();<br>
//Função para acionar o Buzzer quando necessário // -------------------------- Variáveis Globais -------------------------- int adc value = 0;  $\frac{1}{2}$  //Armazena o valor digital do conversor AD, o qual representa os botões unsigned long min1 =  $60000$ ;//1 min em ms unsigned long min5 =  $300000$ ; //5 min em ms int menu = 1;  $\frac{1}{2}$  //Variável para selecionar o menu boolean right =  $0$ ,  $//flags =$ indicativo do botão pressionado up  $= 0,$  $down = 0$ ,  $left = 0,$ select =  $0$ ; int pulse on  $= 100$ ;  $/$ Tempo da portadora ON inicial int pulse of  $f = 900$ ;  $//Tempo da$ portadora OFF inicial int burst\_duty\_off =  $(1-0.15)*20$ ; //Tempo em que permanece OFF no DUTY CYCLE inicial unsigned long tempoInicial =  $m$ illis(); //Começa a contar o tempo assim que o Arduino é ligado // ------------------------- Hardware do LCD ------------------------------ **LiquidCrystal** lcd(8, //RS no digital 8 9, //EN no digital 9 4, //D4 no digital 4 5, //D5 no digital 5

 6, //D6 no digital 6 7); //D7 no digital 7 // ------------------------------- Setup --------------------------------- void setup() { /\*Inicializa o LCD\*/ lcd.begin(16,2);  $\frac{1}{6}$  //Inicializa LCD 16 x 2 //lcd.clear(); //Limpa LCD e coloca o cursor no início lcd.setCursor(0,0); //Posiciona cursor na coluna 1, linha 1 lcd.print(" Estimulador "); //Imprime mensagem lcd.setCursor(0,1); lcd.print(" MODO 1 "); /\*Inicializa o PWM\*/ pinMode(PWM,OUTPUT); //Inicializa o pino do PWM como saída pinMode(Habilita rele, OUTPUT); //Inicializa o pino do Habilita Relé como saída /\*Inicializa o BUZZER\*/ pinMode(BUZZER,OUTPUT); //Inicializa o pino do BUZZER como saída /\*Serial Begin\*/ //Inicializa a comunicação da porta serial UTILIZADO SOMENTE PARA DEBUGING **Serial**.begin(9600); } //end setup // ------------------------------ Loop Infinito -------------------------- void loop() { keyboardRead(); //Função para leitura das teclas do shield e modificar checa tempo(min1); //Checa se está inativo } //end loop // -------------------- Desenvolvimento das Funções Auxiliares ----------- void keyboardRead() { adc\_value = analogRead(A0);<br>
//Variável que recebe valor AD de A0 **Serial**.println(adc\_value); //DEBUGING // --- Testa se os botões foram pressionados --  $if(adc value < 900)$  //Se é maior que 900 implica que nada foi pressionado  $\{$  //Se foi pressionado, seta a respectiva flag if (adc value < 80) right =  $1;//OK$ else if  $(adc\_value < 240)$  up = 1;

```
else if (adc_value < 400) down = 1;
 else if (adc_value < 600) left = 1;
       else if (adc_value < 800) select = 1; //OK // --- Testa se os botões foram liberados---
        // A ação somente é tomada caso o botão seja liberado
        if (analogRead(A0) > 800 && right) //Botão right solto 
e flag right setada?
       \{ //Sim...
           right = 0; \frac{1}{2} //Limpa flag right
           //dispMenu(); \frac{1}{2} //Altera o menu,
não utilizado nessa implementação
        } //end right 
        else if (analogRead(A0) > 800 && up) //Botão up solto e 
flag up setada?
       {\frac{1}{2} //Sim...<br>up = 0;
          up = 0;<br>menu++;<br>//Incrementa mer//Incrementa menu<br>//Se menu maior que
          if(menu > 4) menu = 1;
4, volta a ser 1
          dispMenu(menu); \frac{1}{2} //Altera o menu
        } //end up
        else if (analogRead(A0) > 800 && down) //Botão down solto 
e flag down setada?
       {\frac{1}{\text{down}} = 0; \frac{1}{\text{sum}}down = 0;<br>menu--;<br>//Decrementa menu
                                                //Decrementa menu<br>//Se menu menor que
          if(menu < 1) menu = 4;
1, volta a ser 4<br>dispMenu(menu);
                                                //Altera o menu só
se entrar aqui
        } //end down
       else if (analogRead(A0) > 800 && left) //Botão left solto
e flag left setada?
       {\frac{1}{\sqrt{\text{left}}} = 0; \frac{1}{\sqrt{\text{lim}} \cdot \cdot \cdot}//Limpa flag left
            //dispMenu(menu); //Altera o menu só 
se entrar aqui
        } //end left
       else if (select) //Botão selectsolto e flag select setada?
       {\frac{1}{S} //Sim...
                                                //Limpa flag select<br>//Manda estimular
          eletro estimulacao();
enquanto o botão é apertado
        } //end left
       tempofirical = millis(); // "Research" o tempo }
```

```
} //end keyboardRead
```

```
void dispMenu(int menu) //Mostra o menu 
atual
{
   switch(menu) //Controle da 
variável menu
   {
     case 1: //Caso 1
       lcd.clear(); //Limpa LCD e
coloca o cursor no início
        lcd.setCursor(0,0); //Posiciona cursor
na coluna 1, linha 1
        lcd.print(" Estimulador "); //Imprime mensagem
        lcd.setCursor(0,1); //Posiciona cursor
na coluna 1, linha 2
         lcd.print(" MODO 1 "); //Duty Cycle 10% 
para 1 kHz
       parametros eletro(menu); //Chama a funcãoque altera o tipo de estimulação
 break; //break
    case 2: //Caso 2<br>1cd.clear(); //Limpa 1
coloca o cursor no início
         lcd.setCursor(0,0); //Posiciona cursor 
na coluna 1, linha 1
         lcd.print(" Estimulador ");
         lcd.setCursor(0,1); //Posiciona cursor 
na coluna 1, linha 2
         lcd.print(" MODO 2 "); //Duty Cycle 30% 
para 1 kHz
        parametros eletro(menu); //Chama a função
que altera o tipo de estimulação
 break; //break
     case 3: //Caso 3
        lcd.clear(); // limpa LCD e
```

```
coloca o cursor no início
          lcd.setCursor(0,0); //Posiciona cursor 
na coluna 1, linha 1
          lcd.print(" Estimulador ");
         lcd.setCursor(0,1); //Posiciona cursor
na coluna 1, linha 2
          lcd.print(" MODO 3 "); //Duty Cycle 50% 
para 1 kHz
         parametros_eletro(menu); //Chama a função 
que altera o tipo de estimulação<br>
break;
 break; //break
```

```
coloca o cursor no início
             lcd.setCursor(0,0); //Posiciona cursor 
na coluna 1, linha 1
             lcd.print(" Estimulador ");
             lcd.setCursor(0,1); //Posiciona cursor 
na coluna 1, linha 2
            lcd.print("MODO 4: Externo"); //Imprime mensagem<br>parametros eletro(menu); //Chama a função
            parametros eletro(menu);
que altera o tipo de estimulação
```
//Limpa LCD e case 4:  $1cd. clear()$ ;  $1/d. clear()$ ;  $1/d. clear()$ //Limpa LCD e

pulso geracao continua();  $//Chama funcão que$ só gera a saída externa e só para... break; //break } //end switch menu } //end dispMenu void parametros\_eletro(int menu) //Chama a função que altera o tipo de estimulação { switch(menu) { case 1: pulse on  $= 0.1*1000$ ; //Tempo da portadora ON em us.Duty cycle de 10% pulse off  $= (1-0.1)*1000;$  //Tempo da portadora OFF em us.Duty cycle de 10% burst\_duty\_off =  $(1-0.15)*20$ ; //Tempo off em ms para duty cycle de 15% break; //para período de 20ms => 50 Hz //na frequência de BURST case 2: pulse on  $= 0.3*1000$ ; //Tempo da portadora ON em us.Duty cycle de 30% pulse off  $= (1-0.3) *1000;$  //Tempo da portadora OFF em us.Duty cycle de 30% burst duty off =  $(1-0.15)*20$ ; //Tempo off em ms para duty cycle de 15%<br>break: break; //para período de 20ms => 50 Hz //na frequência de BURST case 3: pulse\_on  $= 0.5*1000$ ; //Tempo da portadora ON em us.Duty cycle de 50% pulse off  $= (1-0.5) *1000;$  //Tempo da portadora OFF em us.Duty cycle de 50%  $burst\_duty\_off = (1-0.15)*20;$  //Tempo off em ms para duty cycle de 15% break; //para período de 20ms => 50 Hz //na frequência de BURST /\*O mesmo pulso do MENU 1 só que a entrada agora é externa\*/ case 4: pulse\_on  $= 0.1*1000;$  //Tempo da portadora ON em us.Duty cycle de 10%  $pulse_off$  =  $(1-0.1)*1000;$  //Tempo da portadora OFF em us.Duty cycle de 10% burst duty off =  $(1-0.15)*20$ ; //Tempo off em ms para duty cycle de 15% break; //para período de 20ms => 50 Hz //na frequência de BURST } /\*----------DEBUGGING---------\*/
```
/* 
  Serial.print("pulse_on:");
  Serial.println(pulse on);
  Serial.print("pulse off:");
  Serial.println(pulse off);
  Serial.print("burst duty off:");
  Serial.println(burst duty off);
   delay(2000);
\star /
}
void eletro_estimulacao()
{
     //Serial.println("ESTIMULOU:"); //DEBUGGING
     //Faz um for que repete a estimulação 50 vezes o que implica 1000ms =
1s
     digitalWrite(Habilita rele, HIGH);
      do
      {
       for (int i = 0; i < 50; i^{++}) //Mínimo tempo de
estimulação 1s. 
        { //Alternado o 
valor de i < ... pode-se alterar de estimulação
         digitalWrite(PWM, HIGH);
        delayMicroseconds(pulse on); //Tempo da portadora 1
kHz ON 
          digitalWrite(PWM, LOW);
         delayMicroseconds(pulse off); //Tempo da portadora 1
kHz OFF
          digitalWrite(PWM, HIGH);
         delayMicroseconds(pulse on);
         digitalWrite(PWM, LOW);
         delayMicroseconds(pulse off);
         digitalWrite(PWM, HIGH);
         delayMicroseconds(pulse on);
          digitalWrite(PWM, LOW);
         delayMicroseconds(pulse off);
         delay(burst duty of f); \overline{\phantom{a}} //Tempo de BURST 50 Hz
OFF 
  }
    }while(analogRead(A0) < 900); //Mantem o Loop
enquanto o botão estiver pressionado
     digitalWrite(Habilita rele, LOW);
}
void pulso geracao continua() //Função que gera o
sinal estimulatorio de forma continua
                                                 { //Só pára quando aperto 
alguma tecla 
    while(1)
 \left\{\begin{array}{ccc} \end{array}\right\} digitalWrite(PWM, HIGH);
     delayMicroseconds(pulse on); //Tempo da portadora 1
kHz ON 
      digitalWrite(PWM, LOW);
     delayMicroseconds(pulse off); //Tempo da portadora 1
kHz OFF
      digitalWrite(PWM, HIGH);
     delayMicroseconds(pulse on);
```

```
 digitalWrite(PWM, LOW);
     delayMicroseconds(pulse off);
     digitalWrite(PWM, HIGH);
    delayMicroseconds(pulse on);
     digitalWrite(PWM, LOW);
     delayMicroseconds(pulse off);
    delay(burst duty off); \overline{\phantom{a}} //Tempo de BURST 50 Hz
OFF 
    adc value = analogRead(A0); //Leio se apertou algum
botão
     if(adc value < 800 && adc value > 600) break; //Se eu apertar Select
pára tudo
    checa tempo(min5); //checa se já passou
5min, se sim pára o sinal estimulatório e liga o buzzer
                                                //Caso não deseje 
que o programe apite somente retirar essa linha
  }
    /*!!!!Esses últimos comandos no while extenderão o período off
       , mas isso não é perceptível pelo usuário e dificilmente 
mensurável!!!!*/
  while(analogRead(A0) < 800); \frac{1}{2} //Enquanto o usuário não
tirar o dedo do botão fica parado
    menu++; //Incrementa menu
   if(menu > 4) menu = 1; \frac{1}{2} //Se menu maior que 4,
volta a ser 1
   dispMenu(menu); //Altera o menu só se 
entrar aqui
   tempoInicial = millis(); //"Reinicia" o tempo
}
void checa_tempo(unsigned long periodo)
{
   if (mills() > (tempofirical + periodo)) // Passou periodo?
                                            { // Sim ...
     Serial.println("Entrou");
     buzzer();
    tempoInicial = millis(); \frac{1}{2} // Resetar o tempo
    } 
}
void buzzer()
{
 tone(BUZZER,1000); //Liga o Buzzer
 while(1)
 {
   adc value = analogRead(A0); //Leio se apertou selectif(adc value < 800 && adc value > 600) break; //Só pára se apertar
select
 }
 while(analogRead(A0) < 800); //Enquanto o usuário não
tirar o dedo do botão fica parado
 noTone(BUZZER); //Desliga o BUZZER
 delay(debounceDelay); \sqrt{D}}
/**************************************************************************
************************************************************
"
      FUNÇÃO PARA LEITURA DO TECLADO ANALÓGICO
```
Obtém as respectivas tensões geradas na saída do teclado para cada botão

## obtendo-se a seguinte tabela:

VALORES AD REPRESENTADOS PELAS TECLAS:

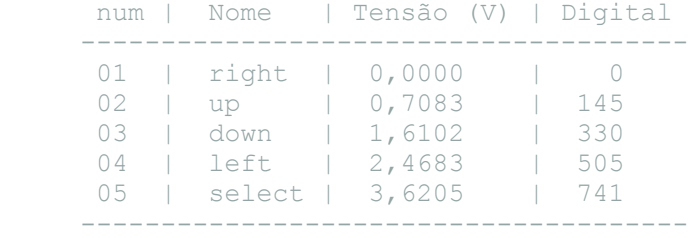

Os valores da última coluna (Digital) são pertinentes à resolução ADC de 10 bits

Tensão Máxima = 5V Valor Máximo ADC = 1024

Constante de Conversão = 1024/5 = 204,8

Multiplicou-se os valores da coluna Tensão (V) pela constante de conversão e arredondou-se para o inteiro mais próximo, obtendo-se assim os limites de cada uma das teclas. No entanto deve ser observado que o valor digital do conversor analógico varia um pouco de um LCD para outro, dependo do LCD utilizado pode ser necessário alterar os limites da função keyboardRead(). Importante: Não encoste na parte inferior da *Shield*, isso pode acarreta em interferências no ADC.

" Rambo,Wagner(2016). URL: https://www.youtube.com/watch?v=onDpyWKSJuI. Acessado em 22/06/2019 Obs.: Em todo o programa foi inserido DeBoucing somente quando extremamente necessário, o que faz o programa rodar de forma mais rápida, já que a técnica de DeBoucing aqui utilizada "prende" o processador. \*\*\*\*\*\*\*\*\*\*\*\*\*\*\*\*\*\*\*\*\*\*\*\*\*\*\*\*\*\*\*\*\*\*\*\*\*\*\*\*\*\*\*\*\*\*\*\*\*\*\*\*\*\*\*\*\*\*\*\*\*\*\*\*\*\*\*\*\*\*\*\*\*\*\* \*\*\*\*\*\*\*\*\*\*\*\*\*\*\*\*\*\*\*\*\*\*\*\*\*\*\*\*\*\*\*\*\*\*\*\*\*\*\*\*\*\*\*\*\*\*\*\*\*\*\*\*\*\*\*\*\*\*\*\*\*